# **INSTITUTO POLITÉCNICO NACIONAL**

# **ESCUELA SUPERIOR DE INGENIERÍA MECÁNICA Y ELECTRÓNICA**

SECCIÓN DE ESTUDIOS DE POSTGRADO E INVESTIGACIÓN

"Identificación y análisis de patrones visuales mediante el uso de una interfaz cerebro computadora"

PRESENTA:

Ing. David Iturriaga Sotelo

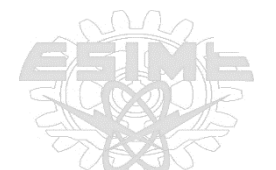

## DIRECTOR DE TESIS:

Dr. José Alberto Pérez Benítez

.

C.D. México diciembre 2018

### <span id="page-1-0"></span>**RESUMEN**

En este trabajo se analiza varios patrones de estimulación visual con el objetivo de determinar cuáles de ellos generan actividad electroencefalografía consistente. Estos se realizan analizando el movimiento ocular mediante la medición de señales electroencefalográfica utilizando el caso EMOTIV EPOC+. EL movimiento ocular es detectado analizando las señales electroencefalográficas correspondientes en cada uno de los dos experimentos propuestos. El primer experimento consta de cuatro tareas y el segundo de 9 tareas diferentes, los participantes utilizados en este trabajo siguen con la mirada el movimiento de un objeto circular en la pantalla. Las señales electroencefalográficas obtenidas fueron alisadas en frecuencia y utilizando métodos estadísticos para poder comprender el comportamiento de estas, y posteriormente ser clasificadas utilizando los siguientes métodos: Maquina de Soporte Vectorial, KNN, Perceptrón Multicapa, Naive Bayes y Análisis de componentes Principales. Los resultados obtenidos en este trabajo utilizando estos métodos de clasificación generar una precisión entre el 81% y 98%,

demostrando que es posible identificar y clasificar el movimiento ocular utilizando señales electroencefalográficas.

## <span id="page-2-0"></span>**ABSTRACT**

This work analyzes some stimulus visual patterns, with the goal to determine which one of those patterns reflect some electroencephalographic signals measured using the headset wireless EMOTIV EPOC+ to collect EEG signals. The eye movement is detected analyzing the electroencephalographic (EEG) signals corresponding to two experiments. The fisrt experiment has four tasks and the second one has 9 tasks: the participant follows with his eyes the movement of a circle on the screen. These movements are (i) from left to right (ii) from right to left (iii) from top to bottom and (iv) from bottom to top. The EEG signals obtained are classify using Support Vector Machine KNN Perecptron Multilayer Naïve Bayes and Principal Component Analysis. The results obtained presents an accuracy between 81% and 91%. The above results show us that are possible to identify and classify the eye movements using EEG signals.

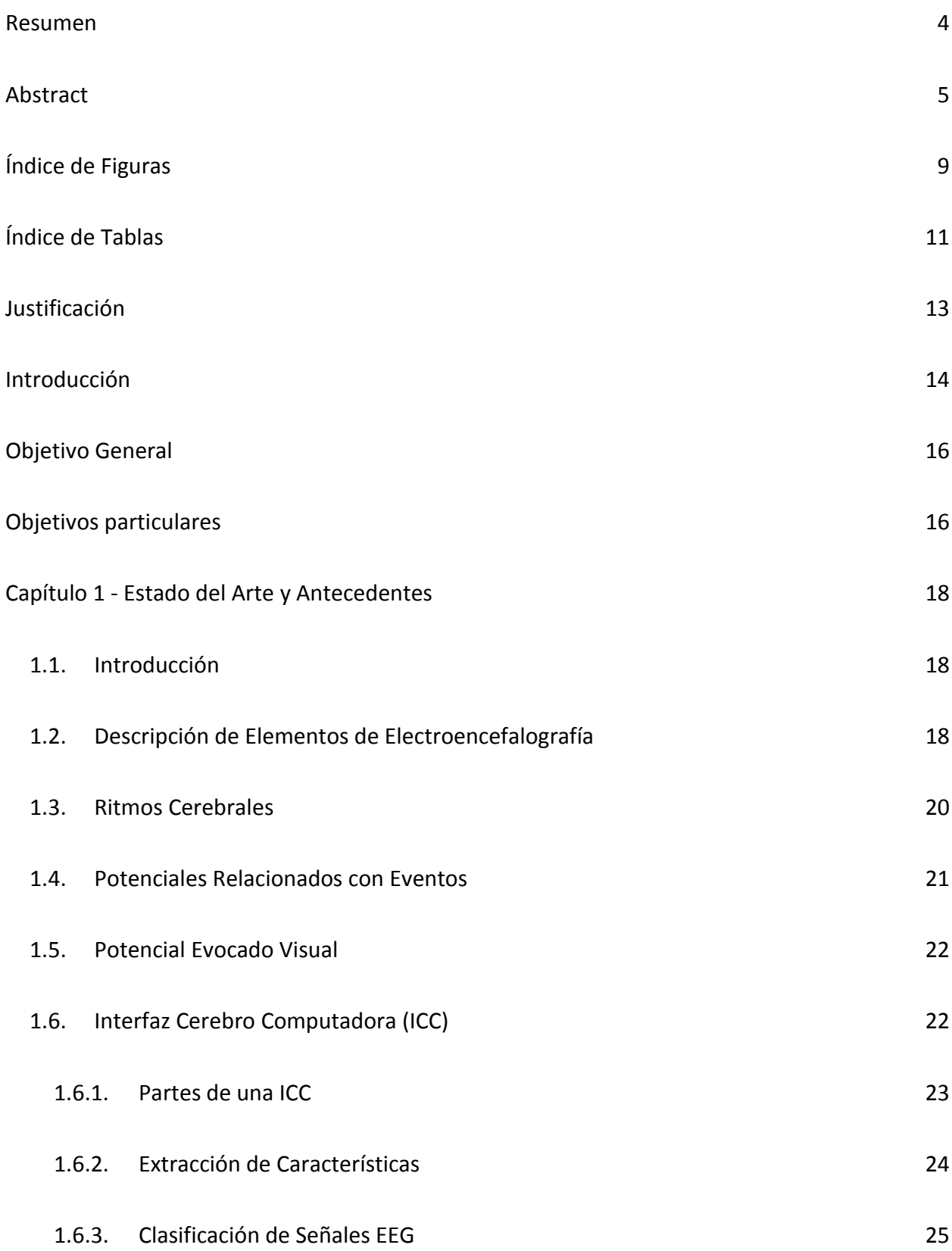

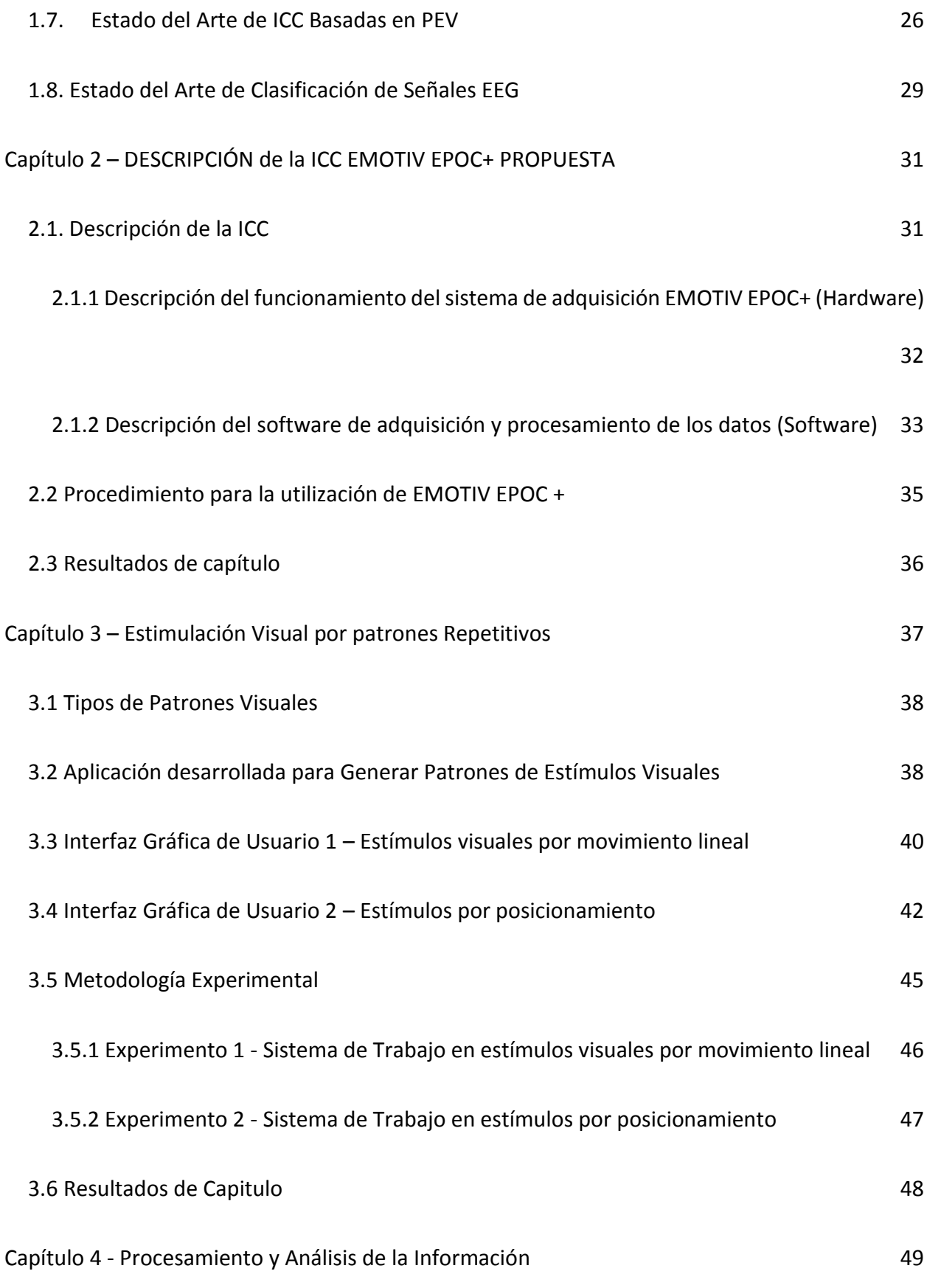

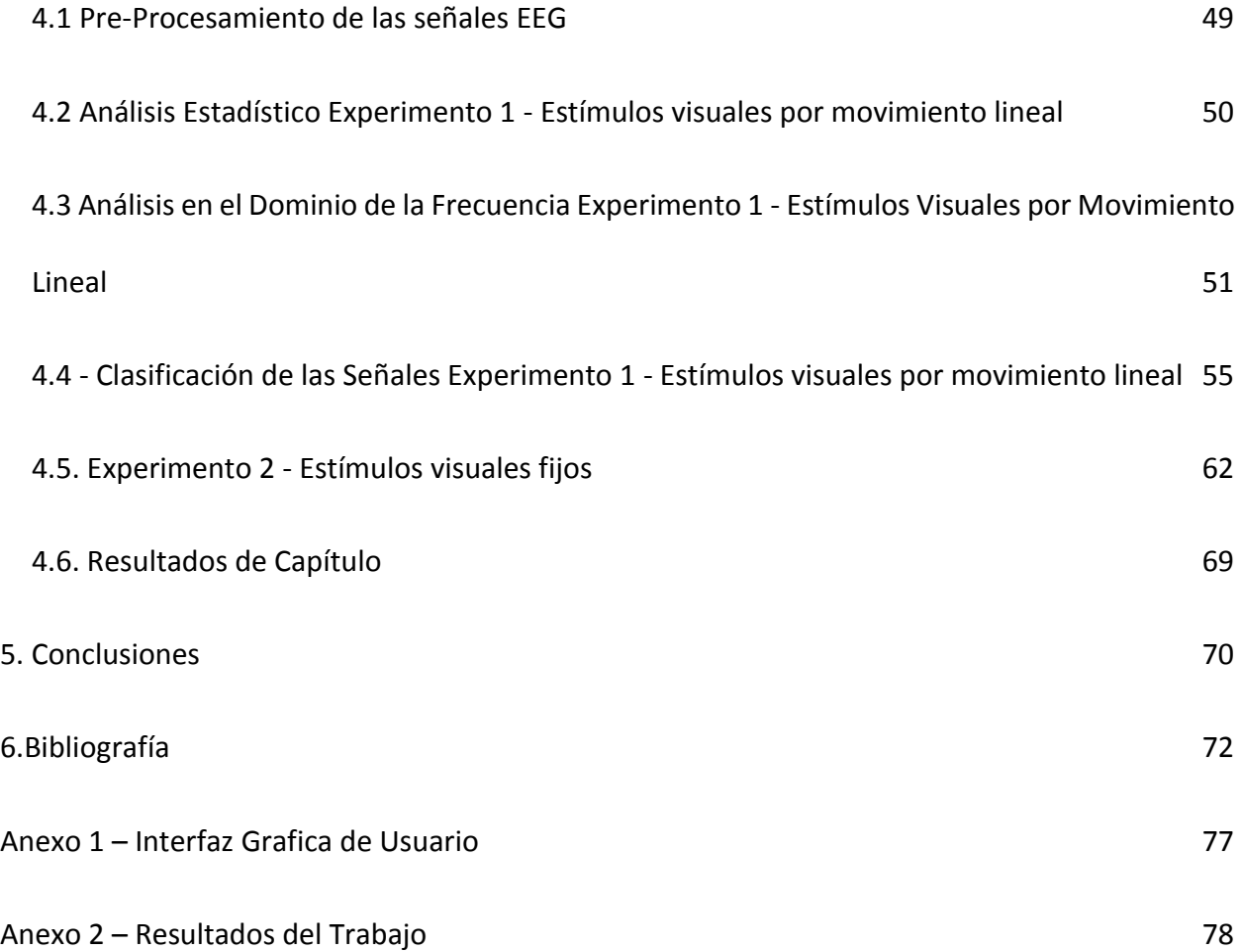

## <span id="page-6-0"></span>ÍNDICE DE FIGURAS

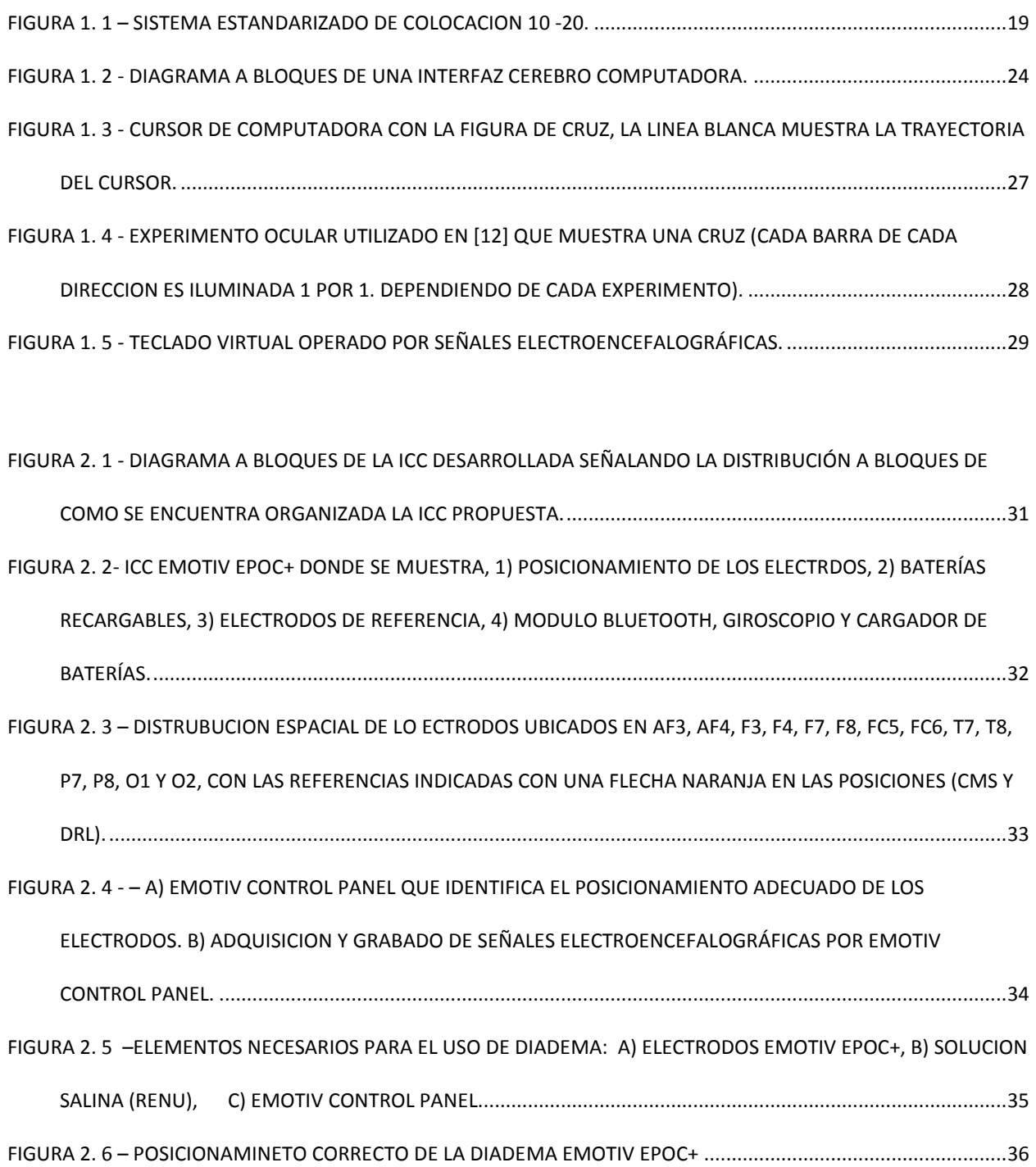

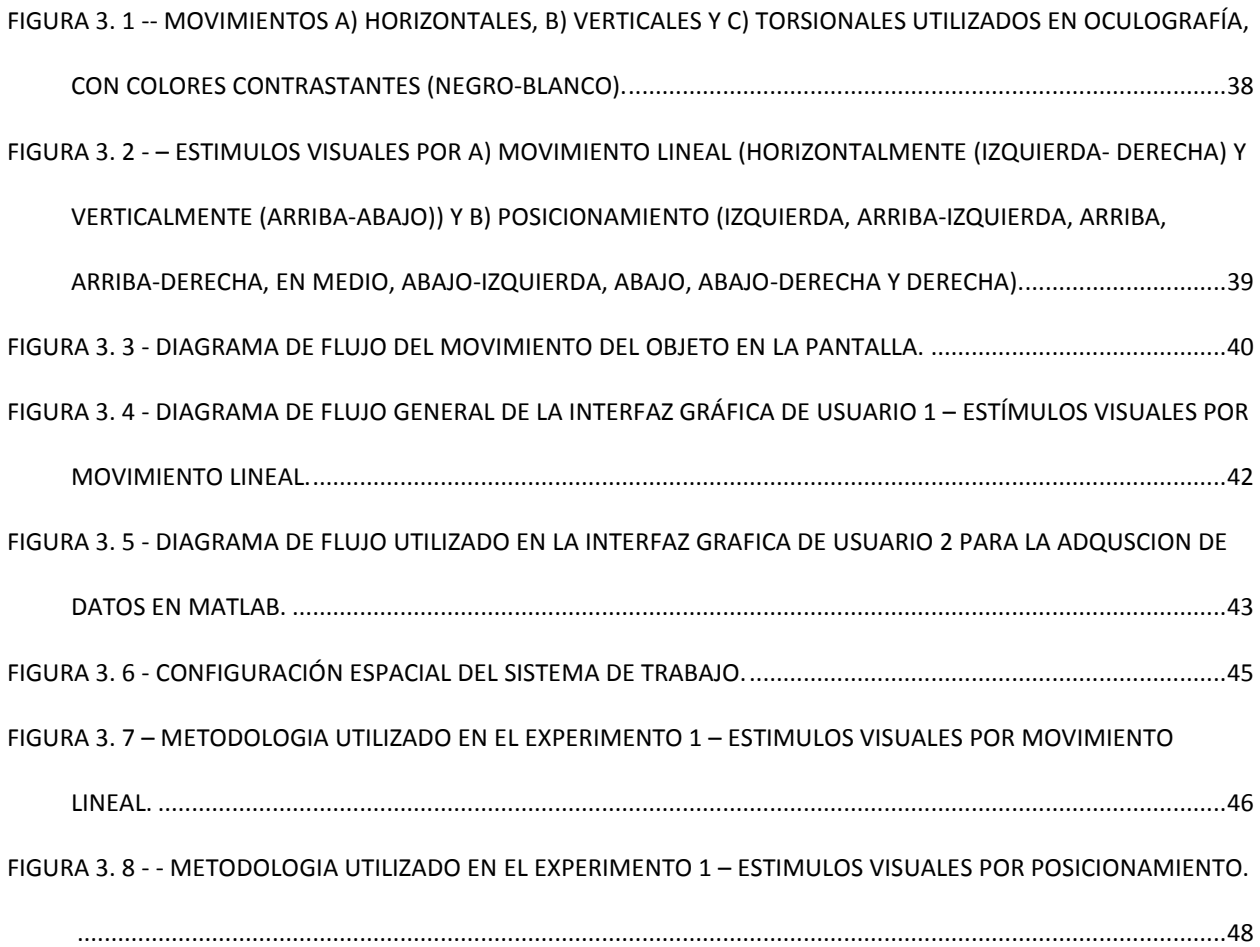

FIGURA 4. 1 - [MAPAS DE ESPECTRO EN EL EXPERIMENTO HORIZONTAL-IZQUIERDA DONDE LAS](file:///C:/Users/David%20Iturriaga%20S/Desktop/SEPI%202018/manuscript_tesis/Por%20capitulos/Revision%207/FINAL%20(Repaired).docx%23_Toc532430825) IMÁGENES DEL [LADO DERECHO ESTÁN FILTRADAS EN NIVELES ALPHA \(4](file:///C:/Users/David%20Iturriaga%20S/Desktop/SEPI%202018/manuscript_tesis/Por%20capitulos/Revision%207/FINAL%20(Repaired).docx%23_Toc532430825) – 8 HZ) Y LAS DEL LADO IZQUIERDO EN NIVELES [BETA \(16 -32 HZ\), DONDE LOS CUADROS ROJOS INDICAN LAS ZONAS DONDE MAYOR ACTIVIDAD](file:///C:/Users/David%20Iturriaga%20S/Desktop/SEPI%202018/manuscript_tesis/Por%20capitulos/Revision%207/FINAL%20(Repaired).docx%23_Toc532430825)  ENCEFALOGRÁFICAS. [.........................................................................................................................................52](file:///C:/Users/David%20Iturriaga%20S/Desktop/SEPI%202018/manuscript_tesis/Por%20capitulos/Revision%207/FINAL%20(Repaired).docx%23_Toc532430825) FIGURA 4. 2 - MAPAS [DE ESPECTRO EN EL EXPERIMENTO HORIZONTAL-DERECHA DONDE LAS IMÁGENES DEL LADO](file:///C:/Users/David%20Iturriaga%20S/Desktop/SEPI%202018/manuscript_tesis/Por%20capitulos/Revision%207/FINAL%20(Repaired).docx%23_Toc532430826)  DERECHO ESTÁN FILTRADAS EN NIVELES ALPHA (4 – [8 HZ\) Y LAS DEL LADO IZQUIERDO EN NIVELES BETA \(16 -](file:///C:/Users/David%20Iturriaga%20S/Desktop/SEPI%202018/manuscript_tesis/Por%20capitulos/Revision%207/FINAL%20(Repaired).docx%23_Toc532430826) [32 HZ\), DONDE LOS CUADROS ROJOS INDICAN LAS ZONAS DONDE MAYOR ACTIVIDAD ENCEFALOGRÁFICAS.](file:///C:/Users/David%20Iturriaga%20S/Desktop/SEPI%202018/manuscript_tesis/Por%20capitulos/Revision%207/FINAL%20(Repaired).docx%23_Toc532430826) [...........................................................................................................................................................................52](file:///C:/Users/David%20Iturriaga%20S/Desktop/SEPI%202018/manuscript_tesis/Por%20capitulos/Revision%207/FINAL%20(Repaired).docx%23_Toc532430826)

FIGURA 4. 3 - [MAPAS DE ESPECTRO EN EL EXPERIMENTO VERTICAL-SUPERIOR DONDE LAS IMÁGENES DEL LADO](file:///C:/Users/David%20Iturriaga%20S/Desktop/SEPI%202018/manuscript_tesis/Por%20capitulos/Revision%207/FINAL%20(Repaired).docx%23_Toc532430827)  DERECHO ESTÁN FILTRADAS EN NIVELES ALPHA (4 – [8 HZ\) Y LAS DEL LADO IZQUIERDO EN NIVELES BETA \(16 -](file:///C:/Users/David%20Iturriaga%20S/Desktop/SEPI%202018/manuscript_tesis/Por%20capitulos/Revision%207/FINAL%20(Repaired).docx%23_Toc532430827)

[32 HZ\) , DONDE LOS CUADROS ROJOS INDICAN LAS ZONAS DONDE MAYOR ACTIVIDAD ENCEFALOGRÁFICAS.](file:///C:/Users/David%20Iturriaga%20S/Desktop/SEPI%202018/manuscript_tesis/Por%20capitulos/Revision%207/FINAL%20(Repaired).docx%23_Toc532430827) [...........................................................................................................................................................................53](file:///C:/Users/David%20Iturriaga%20S/Desktop/SEPI%202018/manuscript_tesis/Por%20capitulos/Revision%207/FINAL%20(Repaired).docx%23_Toc532430827) FIGURA 4. 4 - [MAPAS DE ESPECTRO EN EL EXPERIMENTO VERTICAL-INFERIOR DONDE LAS IMÁGENES DEL LADO](file:///C:/Users/David%20Iturriaga%20S/Desktop/SEPI%202018/manuscript_tesis/Por%20capitulos/Revision%207/FINAL%20(Repaired).docx%23_Toc532430828)  DERECHO ESTÁN FILTRADAS EN NIVELES ALPHA (4 – [8 HZ\) Y LAS DEL LADO IZQUIERDO EN NIVELES BETA \(16 -](file:///C:/Users/David%20Iturriaga%20S/Desktop/SEPI%202018/manuscript_tesis/Por%20capitulos/Revision%207/FINAL%20(Repaired).docx%23_Toc532430828) 32 HZ) , DONDE LOS CUADROS ROJOS INDICAN [LAS ZONAS DONDE MAYOR ACTIVIDAD ENCEFALOGRÁFICAS..](file:///C:/Users/David%20Iturriaga%20S/Desktop/SEPI%202018/manuscript_tesis/Por%20capitulos/Revision%207/FINAL%20(Repaired).docx%23_Toc532430828) [...........................................................................................................................................................................53](file:///C:/Users/David%20Iturriaga%20S/Desktop/SEPI%202018/manuscript_tesis/Por%20capitulos/Revision%207/FINAL%20(Repaired).docx%23_Toc532430828) FIGURA 4. 5 - [ZONAS DE MAYOR INTENSIDAD EN EL EXPERIMENTO UNO TOMANDO IMÁGENES ALEATORIAS DE](file:///C:/Users/David%20Iturriaga%20S/Desktop/SEPI%202018/manuscript_tesis/Por%20capitulos/Revision%207/FINAL%20(Repaired).docx%23_Toc532430829)  CADA UNO DE LOS EXPERIMENTOS. [..................................................................................................................54](file:///C:/Users/David%20Iturriaga%20S/Desktop/SEPI%202018/manuscript_tesis/Por%20capitulos/Revision%207/FINAL%20(Repaired).docx%23_Toc532430829) FIGURA 4. 6 - [GRAFICAS CON VARIANZA DE LOS MÉTODOS DE CLASIFICACIÓN UTILIZADOS EN EL EXPERIMENTO 1.](file:///C:/Users/David%20Iturriaga%20S/Desktop/SEPI%202018/manuscript_tesis/Por%20capitulos/Revision%207/FINAL%20(Repaired).docx%23_Toc532430830) [...........................................................................................................................................................................60](file:///C:/Users/David%20Iturriaga%20S/Desktop/SEPI%202018/manuscript_tesis/Por%20capitulos/Revision%207/FINAL%20(Repaired).docx%23_Toc532430830)

## <span id="page-8-0"></span>ÍNDICE DE TABLAS

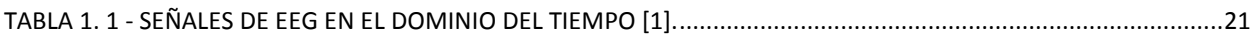

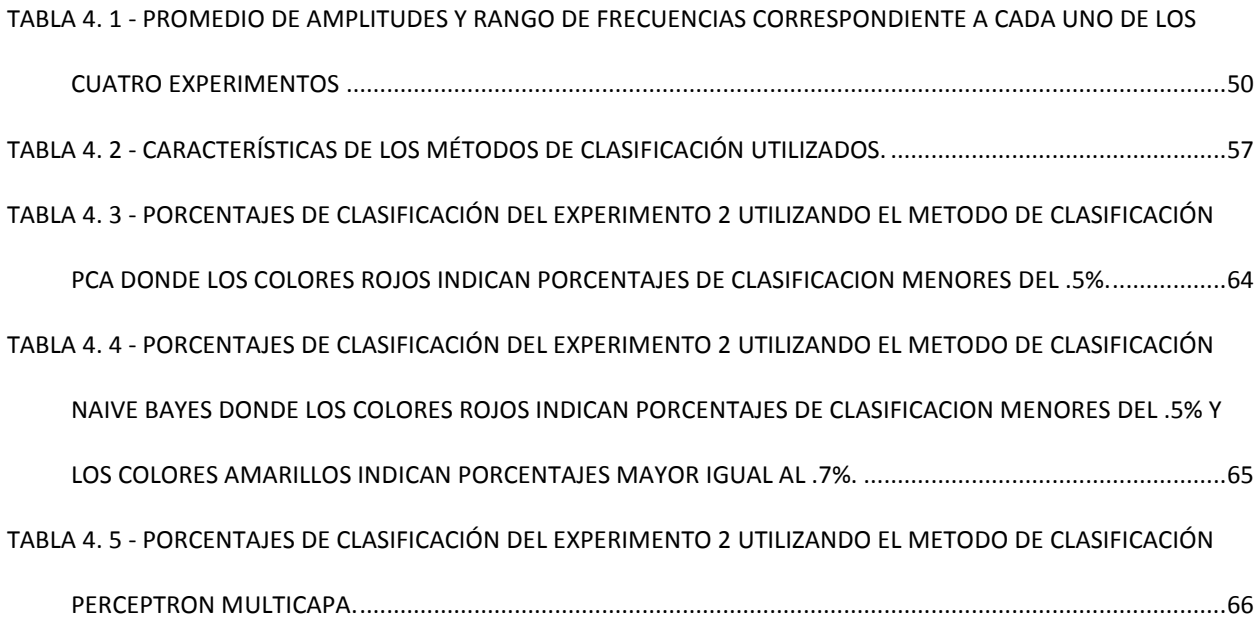

TABLA 4. 6 - - [PORCENTAJES DE CLASIFICACIÓN DEL EXPERIMENTO](file:///C:/Users/David%20Iturriaga%20S/Desktop/SEPI%202018/manuscript_tesis/Por%20capitulos/Revision%206/FINAL%20(Repaired).docx%23_Toc532321534) 2 UTILIZANDO EL METODO DE CLASIFICACIÓN SVM - [PCA DONDE LOS COLORES AMARILLOS INDICAN PORCENTAJES MAYOR IGUAL AL .7%, LOS COLORES](file:///C:/Users/David%20Iturriaga%20S/Desktop/SEPI%202018/manuscript_tesis/Por%20capitulos/Revision%206/FINAL%20(Repaired).docx%23_Toc532321534)  [AZULES INDICAN PORCENTAJESMAYORES AL .8%](file:///C:/Users/David%20Iturriaga%20S/Desktop/SEPI%202018/manuscript_tesis/Por%20capitulos/Revision%206/FINAL%20(Repaired).docx%23_Toc532321534) Y LOS COLRES VERDES INDICAN PORCENTAJES MAYORES AL [.9%......................................................................................................................................................................67](file:///C:/Users/David%20Iturriaga%20S/Desktop/SEPI%202018/manuscript_tesis/Por%20capitulos/Revision%206/FINAL%20(Repaired).docx%23_Toc532321534)

TABLA 4. 6 - - [PORCENTAJES DE CLASIFICACIÓN DEL EXPERIMENTO 2 UTILIZANDO EL METODO DE CLASIFICACIÓN](file:///C:/Users/David%20Iturriaga%20S/Desktop/SEPI%202018/manuscript_tesis/Por%20capitulos/Revision%206/FINAL%20(Repaired).docx%23_Toc532321535)  [KNN DONDE LOS COLORES AMARILLOS INDICAN PORCENTAJES MAYOR IGUAL AL .7%, LOS COLORES AZULES](file:///C:/Users/David%20Iturriaga%20S/Desktop/SEPI%202018/manuscript_tesis/Por%20capitulos/Revision%206/FINAL%20(Repaired).docx%23_Toc532321535)  [INDICAN PORCENTAJESMAYORES AL .8% Y LOS COLRES VERDES INDICAN PORCENTAJES MAYORES AL .9%.](file:///C:/Users/David%20Iturriaga%20S/Desktop/SEPI%202018/manuscript_tesis/Por%20capitulos/Revision%206/FINAL%20(Repaired).docx%23_Toc532321535) .68

## <span id="page-10-0"></span>JUSTIFICACIÓN

Las interfaces cerebro computador son dispositivos que permiten establecer canales de comunicación entre las personas y dispositivos electrónicos sin necesidad de usar acciones motoras por parte de estas personas. Estas son de gran ayuda para personas cuadripléjicas las cuales tienen limitaciones motoras y del habla. La técnica de mayor aplicación práctica en las interfaces cerebro computadora es la basada en el uso de señales electroencefalográficas conocidas como Potenciales Evocados Visuales de Estado Estacionario. Sin embargo, estas presentan tres limitaciones principales el número de comandos que estas permiten ejecutar, así como la precisión en la determinación de los comandos es aún bajo y hay que aumentar la comodidad de los usuarios en el uso de estas. Una de forma de disminuir considerablemente estas limitaciones es mediante la detección del movimiento ocular, por ello que el presente trabajo está destinado a detectar el movimiento ocular usando señales electroencefalográficas.

### <span id="page-11-0"></span>INTRODUCCIÓN

Las Interfaces Cerebro Computadora (ICC) son un novedoso método comunicación, que permite el control de dispositivos electrónicos usando señales electroencefalográficas (EEG). Las ICCs están basadas en la detección análisis y clasificación de la actividad eléctrica del cerebro de un usuario para ejecutar sus comandos en un dispositivo electrónico. El principal uso de estas se encuentra en el campo de la rehabilitación, ya que están basados en el desarrollo de dispositivos enfocados a personas con dificultades motrices, facilitando la interacción de estos individuos con el mundo que lo rodea. Las ICCs permiten detectar patrones o características determinadas que se encuentran presentes en las señales EEG generadas cuando una persona es sometida a diversos estímulos o cuando este concentra su pensamiento en determinados objetos y/o acciones. Para que estas interfaces sean eficientes en detectar los comandos del usuario es importante que este sea capaz de generar el mismo patrón EEG consistentemente. También, para hacer uso de las señales EEG, es necesario que el usuario se encuentre bajo las mismas condiciones en diferentes instantes de tiempo, tales como son: mantener siempre la misma posición y estimular al usuario con patrones repetitivos.

Existen diversos modelos experimentales de ICC, donde destacan:

- i) Electroencefalografía Espontánea Cambios producidos en la actividad cerebral debidos a los pensamientos.
- ii) Potenciales Evocados Visuales (PEV) Cambios producidos en la actividad cerebral debido a estimulaciones luminosas.

14

En ambos casos, se generan actividad eléctrica en áreas específicas del cerebro como resultado de estímulos externos físicos, mentales y visuales. Entre estos dos tipos de ICC las que más interés han recibido son las basadas en PEV, y en particular las basadas en Potenciales Evocados Visuales de Estado Estacionario (PEVEE). Los PEVEE son señales EEG periódicas producidas en el cerebro de sujetos como respuesta a una estimulación visual de carácter periódico, por ejemplo, luces destellantes. Las ICC basadas en PEVEE funcionan de la siguiente forma: se tiene una pantalla donde se encuentran dispuestos estímulos visuales a diferentes frecuencias cuando el usuario observa alguno de estos estímulos, se genera en el cerebro de este (fundamentalmente en la región occipital) una señal EEG, llamada PEVEE, de igual frecuencia que el estímulo observado. Esta señal se detecta mediante un sensor, es procesada y analizada en una computadora personal identificando que estimulo está observando el usuario y que comando ejecutar.

Algunas ventajas de las ICCs basadas en PEVEE son: los usuarios requieren poco o ningún entrenamiento para usarlas, no son sistemas invasivos al usuario, los estímulos son de corta duración menores a 250 ms, y las señales generadas presentan una alta tasa señal ruido. Entre sus principales desventajas se encuentra que el estímulo visual produce fatiga cuando se usa una estimulación de baja frecuencia, en las interfaces desarrolladas hasta el momento el número de comandos aún es bajo y la precisión en la clasificación de los comandos aun es baja.

Una forma efectiva de reducir las limitaciones de estas interfaces es detectar el movimiento ocular del usuario y usar esta información para completar la información obtenida de los PEVEE. Por ejemplo, si se tiene una ICC basada en PEVEE compuesta de varios estímulos visuales en una pantalla, donde cada uno de los estímulos visuales representan un comando, y

15

se desea detectar hacia donde se realizó el movimiento ocular, esto permitiría reducir el número de opciones que pudo elegir el usuario y de esta manera se incrementa la precisión en la clasificación de los comandos y por tanto se pueden incrementar el número de opciones sin perder precisión. Sin embargo, antes de poder utilizar las señales EEG para la detección del movimiento ocular y usar esta información para mejorar las ICC es necesario determinar patrones de estimulación visual relacionadas con movimiento ocular que generen señales EEG consistentes independientemente del usuario.

Debido a esto se plantea la siguiente hipótesis "Existen patrones visuales que provocan movimiento ocular en los usuarios produciendo en estas señales EEG cuyos patrones no dependen del usuario". Por tanto, el objetivo general del presente trabajo es:

## <span id="page-13-0"></span>OBJETIVO GENERAL

Determinar patrones de estímulos visuales capaces de generar actividad electroencefalográfica (EEG) con patrones consistentes que nos permitan identificar el movimiento ocular.

### <span id="page-13-1"></span>OBJETIVOS PARTICULARES

Para dar cumplimiento a lo anterior se plantean los siguientes objetivos específicos:

1. Realizar un estudio de las ICCs que utilicen detección de movimiento ocular en la literatura para roponer y construir la ICC que se utilizará en el presente trabajo.

- 2. Realizar pruebas con los diferentes tipos de estímulos visuales para determinar cuáles generan patrones consistentes de actividad electroencefalográfica.
- 3. Realizar mediciones de las señales EEG a diferentes usuarios observando diferentes estímulos visuales
- 4. Analizar las señales de EEG medidas obtenidos utilizando métodos estadísticos y de algoritmos de clasificación.
- 5. Identificar los patrones de señales EEG correspondientes a diferentes movimientos oculares.

Este trabajo se estructura, en resumen, introducción y 4 capítulos. El primer capítulo describe los elementos de las señales EEG y de las ICC, así como el estado de arte. En el segundo capítulo se describe el sistema interfaz cerebro computadora utilizado en este trabajo. El tercer capítulo explica el sistema experimental y se proponen los estímulos visuales utilizados y finalmente el cuarto capítulo recaba y analiza todos los resultados obtenidos experimentalmente.

## <span id="page-15-0"></span>CAPÍTULO 1 - ESTADO DEL ARTE Y ANTECEDENTES

#### <span id="page-15-1"></span>1.1. Introducción

Las ICCs están basadas en el análisis de las señales EEG por tanto, el capítulo 1 está dedicado a explicar la metodología en la adquisición de señales EEG, También se abordan los Potenciales Evocados Visuales (PEV) describiendo sus principales características, ventajas y desventaja al usarlos para las ICC, dando cumplimiento al 1 objetivo general planteado en este trabajo.

#### <span id="page-15-2"></span>1.2. Descripción de Elementos de Electroencefalografía

La electroencefalografía es una técnica que comúnmente se utiliza para el estudio del comportamiento de la actividad cerebral. Está consiste en la medición de diferencias de potencial, registradas por uno o más electrodos ubicados en el cráneo. La colocación de los electrodos puede ser *no invasivo (medida en el cuero cabelludo)* o *invasivo (medida entro de la corteza cerebral).*

Existen otros métodos de registro de los valores de estos potenciales eléctricostales como la Magneto Encefalografía (MEG), la Resonancia Magnética Funcional (FMRI, siglas en Ingles), y la Espectroscopia de Infrarrojo Cercano (NIRS, siglas en inglés) [1]. Estas técnicas tienen desventajas debido a su alto costo, y que son de un gran tamaño, imposibilitado su utilización en sistemas ambulatorios. En el presente trabajo se utilizará el registro de la actividad eléctrica del cerebro, medida a través de electrodos posicionados sobre el cuero cabelludo. Este tipo de configuración permite registrar los potenciales eléctricos generados por las neuronas en regiones

cercanas al sensor. La resolución espacial y temporal son dos propiedades de la EEG, las cuales describen las diferentes regiones de la corteza cerebral. La resolución espacial depende del posicionamiento de los electrodos (reportado en (mm)), mientras la resolución temporal obtiene información del cerebro durante intervalos de tiempo determinados (medida en (s)).

La resolución espacial en la medición de la Actividad Cerebral se controla usualmente mediante el uso de un casco con electrodos superficiales distribuidos uniformemente bajo la norma 10 - 20 (Fig. 1.1) que utiliza marcas anatómicas del cráneo en el montaje de los electrodos, el montaje de los electrodos se divide en tres diferentes tipos [2]:

- *Montaje Bipolar -* Registra las señales EEG resultante, de la diferencia entre dos señales medidas por dos electrodos diferentes.
- *Montaje Referencial -* Registra las señales EEG medida por un electrodo, con respecto a un electrodo de referencia.
- *Montaje Laplaciano -* Registra la señal EEG promedio, medida por diferentes electrodos.

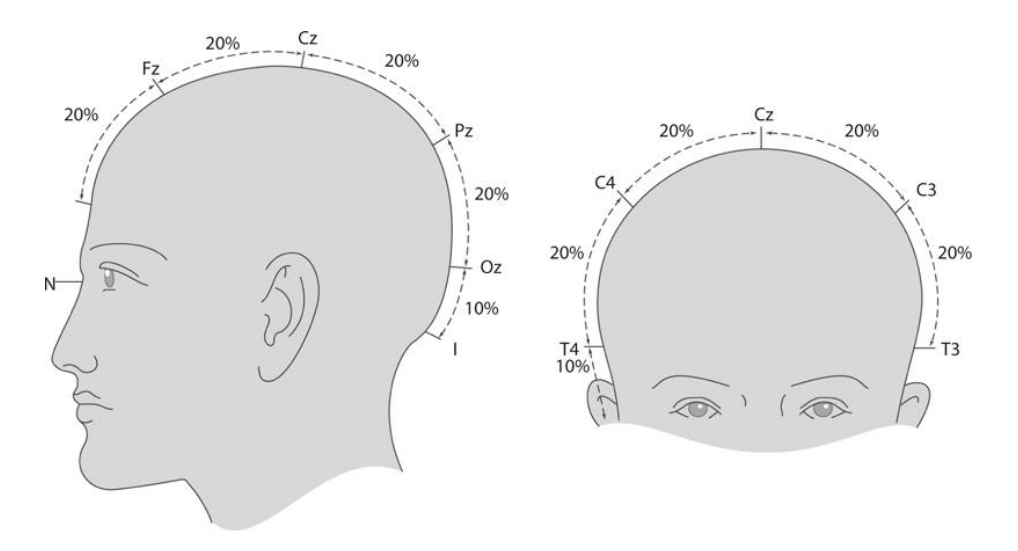

**FIGURA 1. 1 – SISTEMA ESTANDARIZADO DE COLOCACION 10 -20.**

La resolución temporal está determinada por la frecuencia de muestreo del dispositivo de adquisición y digitalización de la señal. En este trabajo el dispositivo utilizado es el EMOTIV EPOC+ el cual se describirán todas sus características más adelante.

#### <span id="page-17-0"></span>1.3. Ritmos Cerebrales

Existen una gran variedad de ritmos de la actividad electroencefalografía. Los cuales se pueden identificar por su frecuencia, localización y otros aspectos relacionados con la función cerebral. La actividad cerebral (dormido, despierto, meditación o hipnosis), varía en función del estado mental, los pensamientos o determinadas acciones. Es posible distinguir en la literatura diferentes ritmos, distinguiéndose fácilmente cuatro de ellos

- a) Ondas Alfa: Se encuentran asociadas a la concentración de sujeto, tienen un ancho de banda de 5 Hz, con rango de frecuencia de 8 -13 Hz, y amplitud de voltaje pico a pico de 20 -200 µV.
- b) Ondas Beta: Son registradas cuando se tienen una intensa actividad cerebral, suelen medirse en las regiones parietales y frontales, tienen un rango de frecuencias de 14 - 30 Hz y amplitud de voltaje pico a pico de 5 -10 uV.
- c) Ondas Theta: Se encuentran asociadas al estrés emocionalson localizadas principalmente en el lóbulo parietal y temporal del cerebro con rango de frecuencia de 4 - 7 Hz, y amplitud de voltaje pico a pico de 10 µV.
- d) Ondas Delta: Son registradas durante el sueño con rango menor de frecuencia de 3.5 Hz, y amplitud de voltaje pico a pico de 20 - 200 µV.

Las ondas cerebrales obtenidas mediante EEG se encuentran en un rango de frecuencia promedio de 1 - 30 Hz, y amplitud de voltaje promedio de 5 - 200 µV como lo muestra la tabla 1.1.

| Ritmos      | Bandas de Frecuencia (Hz) | Amplitud $(\mu V)$ |
|-------------|---------------------------|--------------------|
| Delta       | $.5 - 3.5$                | $20 - 200$         |
| Theta       | $4 - 7$                   | $20 - 100$         |
| Alfa        | $8 - 13$                  | $20 - 60$          |
| <b>Beta</b> | 14 - 30                   | $2 - 20$           |

**TABLA 1. 1 - SEÑALES DE EEG EN EL DOMINIO DEL TIEMPO [1].**

#### <span id="page-18-0"></span>1.4. Potenciales Relacionados con Eventos

Las señales EEG generadas como respuesta a un determinado evento son llamados Potenciales Relacionados a Eventos (PRE). Estos tipos de eventos se dividen en dos endógenos (interno) y exógeno (externo). Estos son de pequeña amplitud (orden µV), sin embargo, es posible distinguirlos ya que la actividad de fondo de la señal EEG es aleatoria y al promediar los segmentos del potencial el ruido aleatorio tiende a cero. Existen diferentes PRE, de estos los más usados para el desarrollo de ICC son los Potenciales Evocados(PE)Los cualesson originados como respuesta a un estímulo físico (visual, auditivo, somatosensorial)

Las principales características de los Potenciales Evocados pueden variar en función de: i) Las características del estímulo visual (frecuencia de estimulación, intensidad luminosa, tamaño, y tipo de patrón del que está formado el estímulo visual) y ii) Capacidad de mantener fija la vista durante el estímulo.

#### <span id="page-19-0"></span>1.5. Potencial Evocado Visual

Uno de los PEs que mayor aplicación tiene en las ICC son Potenciales Evocados Visuales (PEV) los cuales reflejan la actividad cerebral generada como respuesta a un estímulo visual. Dentro de los PEV de mayor aplicación se encuentran los PEVEE. Estos últimos se obtienen mediante una estimulación visual, que consiste en destellos de luz repetitivos; donde el PEVEE provocado es considerado una señal cerebral en la corteza visual primaria del cerebro [3].

El uso de los PEVEE es de gran utilidad, en la creación de interfacesICC, debido a 4 factores primordiales [2], [3], [4] y [5].

- El usuario necesita poco o nulo entrenamiento para el uso de la ICC.
- El tiempo de detección de un PEV, puede ser menor a 250 ms.
- Elsistema en la adquisición de datos de PEV es no invasivo, esto representa ningún peligro o daño neurológico ni visual, en los usuarios que lo utilizan.
- La señal de PEVEE presenta una elevada tasa señal ruido

#### <span id="page-19-1"></span>1.6. Interfaz Cerebro Computadora (ICC)

Las ICCs han sido estudiadas por diversos autores (Kubler and Neuman (2005);Lebedev and Nicoleils (2006); Wolpaw et al. (2002). Los cuales la definieron como un dispositivo dependiente de la interacción entre el tejido neurona y las respuestas a los estímulos artificiales [6]. Estas interfaces en general están diseñadas para extraer y procesar las señales EEG resultantes, mediante el estímulo por funciones sensoriales en el cerebro. Siendo capaces de utilizar la actividad neuronal para el control de dispositivos artificiales utilizando muestreos y

procesos en tiempo real, con el objetivo de convertir las señales eléctricas en comandos de control que pueden ser utilizados en robótica o comunicación.

#### <span id="page-20-0"></span>1.6.1. Partes de una ICC

Los sistemas interfaz cerebro computadora tienen diferentes configuraciones respecto a la implementación utilizada. El modelo general en la mayoría de las aplicaciones lo propone Masson [8]. Este propuso un modelo general basado en el esquema de los sistemas de comunicación [Fig. 1.2] que consiste en:

- *Sujeto -* Persona encargada de controlar la ICC, modificando su actividad cerebral voluntariamente, generando señales de control al dispositivo.
- *Amplificador –* Encargado de amplificar y filtrar las señales EEG.
- *Sistema de adquisición de datos –* Etapa de digitalización, donde es realizada la adquisición y conversión analógico-digital de la información para posteriormente ser procesada.
- *Clasificación –*Determina los parámetros característicos de las EEG correspondientes al estado cerebral del sujeto.
- *Selección de las ordenes de control –* Etapa de traducción de la señal de salida del clasificador en señales apropiadas al dispositivo seleccionado.
- *Controlador del dispositivo –* Encargado de transformar las señales de control en señales físicas necesarias para actuar sobre el dispositivo.
- *Retroalimentación -* Permite al sujeto compara resultados de la interpretación realizada por el sistema de sus señales EEG, con respecto a la verdadera intención.

#### <span id="page-21-0"></span>1.6.2. Extracción de Características

El análisis de la actividad electroencefalográfica puede ser analizada en el dominio del tiempo como variación de voltaje, o en el dominio de la frecuencia como variación del voltaje o potencia con respecto a la frecuencia.

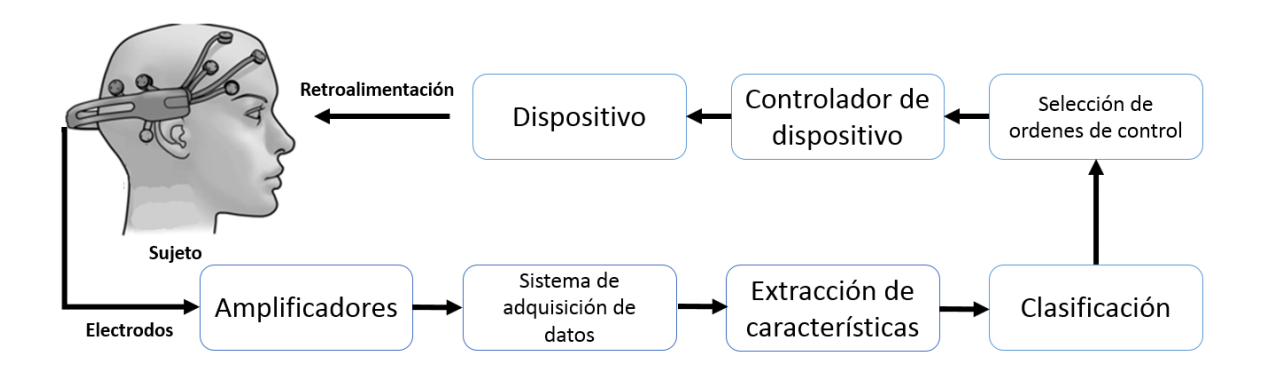

**FIGURA 1. 2 - DIAGRAMA A BLOQUES DE UNA INTERFAZ CEREBRO COMPUTADORA.**

El análisis de las señales en el dominio del tiempo observa los cambios de potencial producidos por ciertas características temporales de las señales EEG respecto a un determinado evento. Los sistemas basados en el dominio de la frecuencia detectan los cambios de amplitud de la señal en ciertas bandas de frecuencia, dependiendo de la actividad mental del sujeto. La técnica más sencilla en el análisis calcula intervalos de tiempos finitos, la densidad espectral de potencia, teniendo como principal ventaja una carga computacional baja. Sin embargo, la selección de bandas de frecuencia que reflejan la actividad cerebral es una de las principales desventajas ya que puede llegar a variar entre diferentes sujetos.

#### <span id="page-22-0"></span>1.6.3. Clasificación de Señales EEG

Es posible detectar patrones característicos diferentes entre cada sujeto a partir de las características obtenidas de las señales EEG. El objetivo principal de este bloque de la ICC es clasificar las diferentes características entre los distintos patrones visuales. La selección de parámetros apropiada de la señal y la destreza del usuario pueden mejorar la efectividad y eficiencia de los algoritmos de clasificación. La elección del algoritmo de clasificación está condicionada por el número de clases y la adaptación del sujeto.

Los algoritmos de clasificación pueden basarse en métodos lineales o en métodos no lineales, se seleccionaron los algoritmos de clasificación debido a la posibilidad de adaptarse a cada sujeto. La adaptación del sujeto a los sistemas ICC puede dividirse en 3 factores:

- 1. Primera vez en el sistema, el algoritmo se adapta las características de las señales del sujeto.
- 2. Distracción del usuario debido al poco nivel de atención, cansancio y estrés. Obligando a realizar adaptaciones constantes para evitar estos tipos de factores.
- 3. Adaptación al sistema, el sujeto en base al entrenamiento logra obtener la mayor correlación entre sus señales y sus intenciones, minimizando el tiempo de respuesta.

Los métodos eficientes en la clasificación de señales EEG son las Redes de Neuronas Artificiales (RNA), las Redes Bayesianas (RB), la clasificación k-Vecinos más cercanos(k-NN) y las Máquinas de Soporte Vectorial (MSV). Estos métodos tienen ventajas y desventajas, la literatura reporta buenos resultados con los MSV y las RNA, sin embargo, su principal desventaja de estos métodos es la deficiencia al trabajar con volúmenes de datos grandes o con un gran número de

características. El presente trabajo no tiene entre sus objetivos desarrollar un nuevo algoritmo de clasificación, sino que para llevar a cabo la clasificación de las señales utilizando varios de los algoritmos conocidos con el objetivo de mejorar los resultados. Para ello se hará uso del software RapidMiner Studio Standard Edition el cual cuenta con numerosos algoritmos de clasificación

#### <span id="page-23-0"></span>1.7. Estado del Arte de ICC Basadas en PEV

A continuación, se presenta una revisión de las ICC basadas en PEV:

En el año 2006 en el proyecto realizado por W. Yijun, W. y coautores, titulado, "Una práctica ICC basada en PEVEE" [7], se evaluó el posicionamiento de los electrodos para la obtención de PEVEE, así como también los efectos de la estipulación visual en los PEVEE en diferentes frecuencias (8 - 13 Hz). La adquisición de datos se realizó a través del sistema de EEG Biosemi (BioSemi B.V., Amsterdam, Holanda). La conclusión de este proyecto es que los sistemas de ICC basados en PEVEE aún necesitaban de más investigación para determinar las frecuencias y posiciones de los electrodos que brindan mejores resultados a la identificación de un PEVEE, dado que hubo una gran variación en las pruebas realizadas. En este mismo año R.R. Leonard, J. Trejo, y Bryan Matthews [8], desarrollo una ICC que permite el control de un cursor de computadora (Fig. 1.3). En esta interfaz se utilizan cuatro estímulos visuales y el procesamiento realizado para identificar un PEVEE se hace a través de la FFT. En este proyecto se determinó que el tiempo mínimo para la identificación de un PEVEE se encuentra alrededor de 250 ms.

En el año 2008 el estudio realizado por W. Yijun y coautores [12], analizaron a 79 ICCs basadas en PEVEE desarrolladas. En el estudio realizado se identifican tres áreas en las que se deben de mejorar todas las ICC: 1) El equipo de adquisición de PEVEE, debe ser diseñado para un uso continuo y confortable para el usuario, 2) El rendimiento del sistema debe de ser confiable, ya que las señales de EEG son consideradas señales susceptibles a señales espurias que son generadas por el movimiento muscular y, la línea eléctrica, por lo que se debe asegurar la mejor adquisición de la señal, 3) El equipo debe ser de bajo costo, ya que los sistemas desarrollados hasta este momento son realizados con equipos de investigación en los que resulta que los sistemas de adquisición de señales de EEG son de un costo elevado.

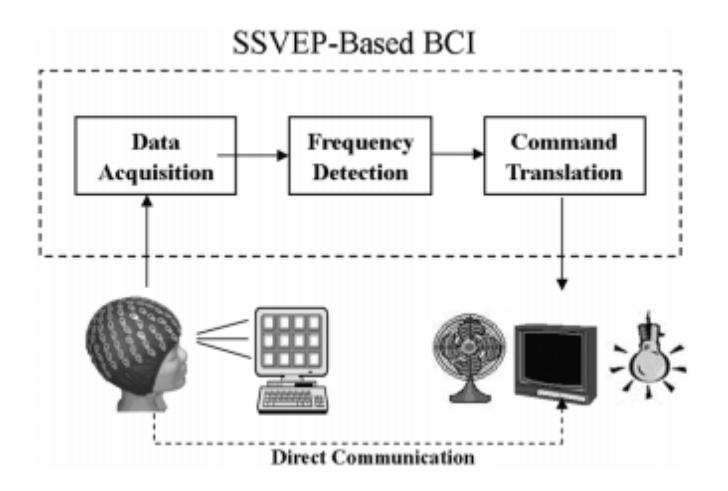

**FIGURA 1. 3 - CURSOR DE COMPUTADORA CON LA FIGURA DE CRUZ, LA LINEA BLANCA MUESTRA LA TRAYECTORIA DEL CURSOR.**

En el año 2016 el proyecto realizado por Sherif M. Abdelfattah, Kathryn E. Merrick y Hussen A. Abbass titulado "Eye Movement as Infromation Markers in EEG Data", proponen dos métodos de clasificación para cuatros movimientos oculares (izquierda, derecha, arriba y abajo) basados en señales electroencefalográficas, adquiriendo los datos a través del sistema EEG MindMedia (MindMedia B.V., Herten, Holanda), con una frecuencia de muestreo de 2048 Hz con 19 canales (C3, C4, Cz, F3, F4, F7, F8, FP1, FP2, FZ, O1, O2, P3, P4 Pz, T3, T4, T5 Y T6).

La conclusión de este proyecto es que implementando un método de selección utilizando el árbol de decisiones J48 permite identificar las características importantes de todos los sujetos en términos de habilidad para discriminar entre los 4 experimentos. Encontrando que las

características TBR  $(TBR = Promedio(AmplitudTheta)/Promedio(Amplitud Betha)),$ tienen mayor rango de discriminación en el análisis visual basado en señales EEG.

Propusieron dos experimentos que consisten en: i) El sujeto mantiene los ojos cerrados durante 2 o 3 minutos (enfocándose principalmente en su respiración). Posteriormente con los ojos cerrados y relajados enfocaron su vista en una hoja blanca por algunos minutos. ii) El sujeto era colocado frente un monitor a una distancia de 80cm mirando como las barras de una cruz se iluminaban horizontal y verticalmente (Fig. 1.4) por 6 segundos, sin mover la cabeza. Se utilizaron 15 repeticiones en cada prueba (izquierda, derecha, arriba y abajo).

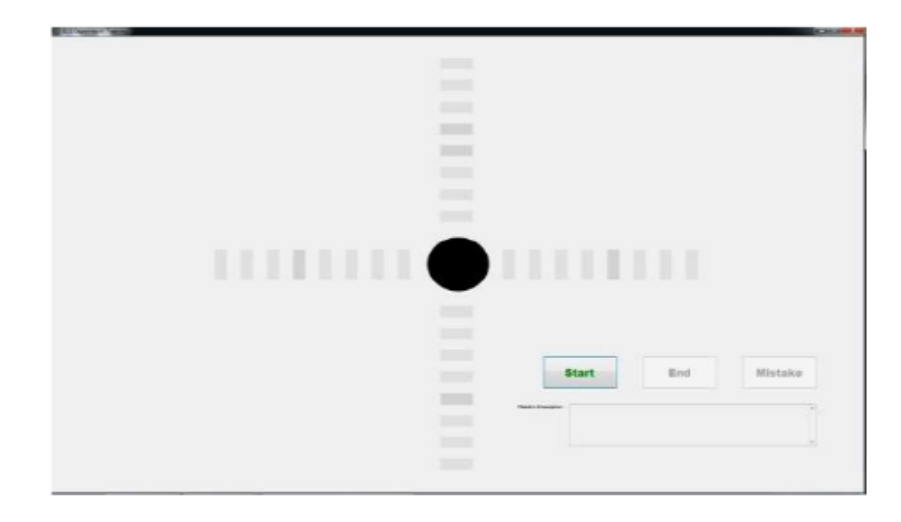

**FIGURA 1. 4 - EXPERIMENTO OCULAR UTILIZADO EN [12] QUE MUESTRA UNA CRUZ (CADA BARRA DE CADA DIRECCION ES ILUMINADA 1 POR 1. DEPENDIENDO DE CADA EXPERIMENTO).**

La información recabada fue particionada, pre-procesada en fase por filtros de [0 – 40Hz], normalizada en voltaje usando el árbol de decisiones J48 y posteriormente fue clasificada utilizando: i) Perceptrón Multicapa, ii) Regresión Logística y iii) Árbol Aleatorio de Decisiones. Obteniendo un porcentaje de clasificación promedio entre los participantes de 86.4%, 86.4% y 86.9% respectivamente

En el año 2016 el proyecto realizado por Aasim Raheel, Syed M.Anwar, Muhammad Majid y Bilal Khan titulado "Real Time Text Speller Based on Eye Movement Classification Using Werable EEG Sensors", proponen un teclado virtual operado porseñales Electroencefalográficas (Fig. 1.5). La adquisición de datos se realizó a través del sistema con una frecuencia muestreo de 2048 Hz con 14 canales (AF3, AF4, F3, F4, F7, F8, FC5, FC6, T7, T8, P7, P8, O1 Y O2). El teclado virtual reconoce movimientos oculares derecha-izquierda como direcciones y parpadeos para elegir el carácter adecuado. La información EEG recabada es pre procesada y clasificada mediante el método KNN, obteniendo un porcentaje de 76.6%.

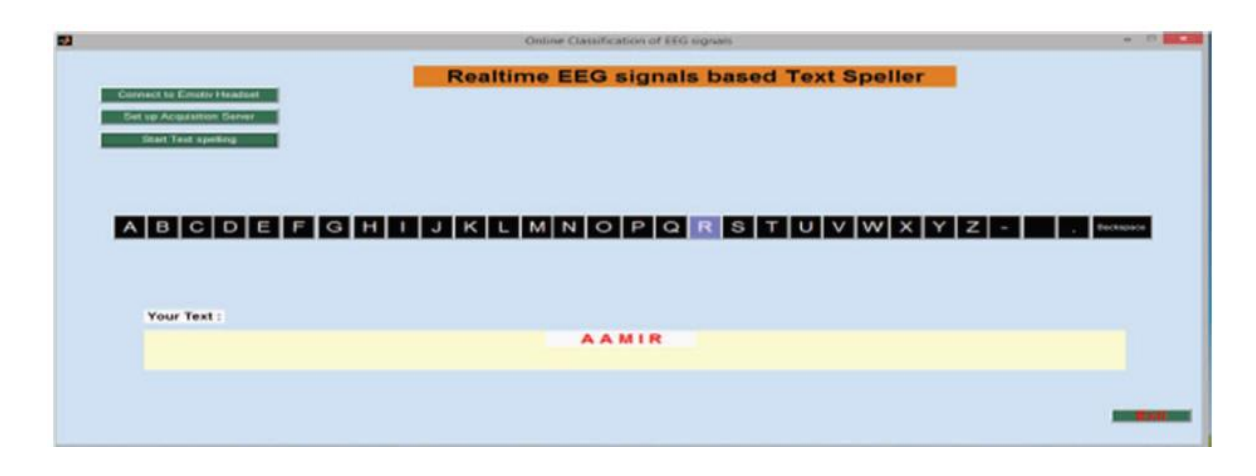

**FIGURA 1. 5 - TECLADO VIRTUAL OPERADO POR SEÑALES ELECTROENCEFALOGRÁFICAS.**

#### <span id="page-26-0"></span>1.8. Estado del Arte de Clasificación de Señales EEG

En el año 2017 el proyecto realizado por Jasmin Kevric y Abdullhamit Subasi titulado "Comparasion of signal descomposition methods in classification of EEG signals for motorimaginary", proponen un estudio de diferentes métodos de análisis y clasificación de señales Electroencefalográficas. El análisis fue realizado utilizando la base de datos multicanales, la cual fue recabada en la tercera competición de interfaces cerebro computadora. La información fue filtrada con MSPCA (Multiscale Principal Component Analysis), pre-procesada con HOS (High Order Statics). La extracción de características principales por bandas de la señal se realizó con la técnica WPD (Wavlet Packet Descomposition). Concluyendo que la forma más eficiente en el análisis de señales es combinando el filtro en bandas específicas y usando técnicas estocásticas adecuadas, obteniendo un porcentaje de clasificación del 92.8%.

## <span id="page-28-0"></span>CAPÍTULO 2 – DESCRIPCIÓN DE LA ICC EMOTIV EPOC+

### PROPUESTA

En el presente capítulo se describen los elementos que permitieron el cumplimiento de los objetivos específicos planteados en este trabajo: " Realizar un estudio de las ICCs en la literatura que utilicen detección de movimiento ocular y proponer y construir la ICC que se utilizará en el presente trabajo" A lo largo de este capítulo se describirá el dispositivo, el software requerido, y la metodología en la adquisición de señales electroencefalográficas.

#### <span id="page-28-1"></span>2.1. Descripción de la ICC

En este proyecto permite la interacción del usuario con una interfaz cerebro computadora comercial basada en el dispositivo comercial EMOTIV EPO+, la (Fig. 2.1) muestra un esquema general de trabajo de la ICC utilizada en este trabajo [26] [27].

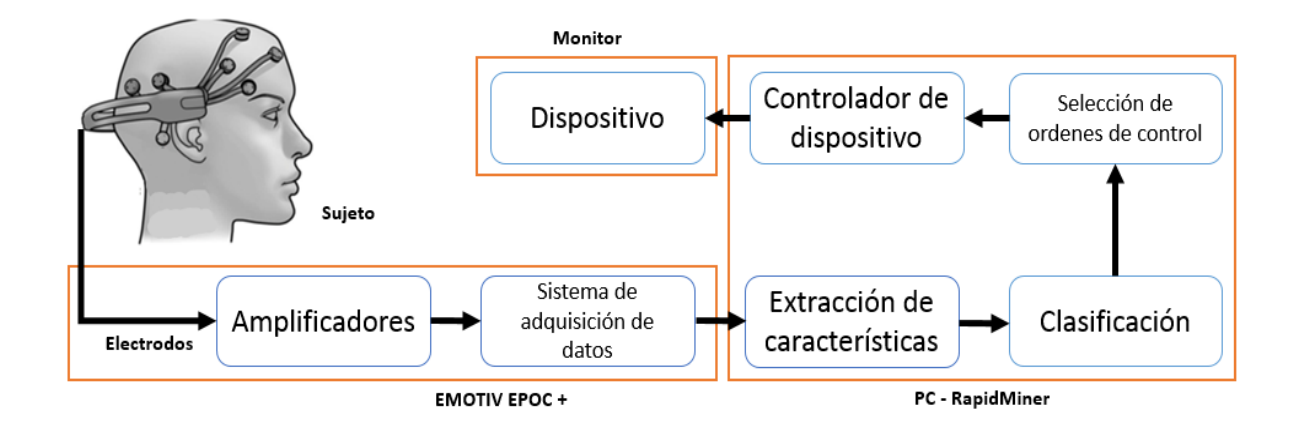

**FIGURA 2. 1 - DIAGRAMA A BLOQUES DE LA ICC DESARROLLADA SEÑALANDO LA DISTRIBUCIÓN A BLOQUES DE COMO SE ENCUENTRA** 

**ORGANIZADA LA ICC PROPUESTA.**

#### <span id="page-29-0"></span>2.1.1 Descripción del funcionamiento del sistema de adquisición EMOTIV EPOC+ (Hardware)

El diagrama a bloques utilizado se divide en dos bloques la etapa de hardware (EMOTIV EPOC+ y Monitor) y software (PC) los cuales se describen a continuación:

El EMOTIV EPOC+ es un dispositivo desarrollado por EMOTIV Systems (Fig. 4), este periférico se encuentra dirigido al mercado de investigación y juegos para Windows, OS X y plataformas Linux. El EPOC+ tiene 16 electrodos (2 electrodos de Referencia y 16 electrodos distribuidos en la superficie craneal) capaces de detectar señales EEG en muestreo secuencial con una frecuencia de muestreo de 2048Hz con una resolución de LSB = .51uV con un ancho de banda de .2 a 43 Hz y filtros de 5 orden encargados del filtrado de la señal. El dispositivo también cuenta con un giroscopio que detecta la orientación de la cabeza del usuario, un módulo Bluetooth a 2.4GHz que realiza una conexión inalámbrica, baterías recargables de litio (Fig. 2.2 [28]). El dispositivo esta diseñado principalmente como un dispositivo inalámbrico de entrada de interfaz cerebro computadora (ICC) esencial en el desarrollo de este proyecto [13].

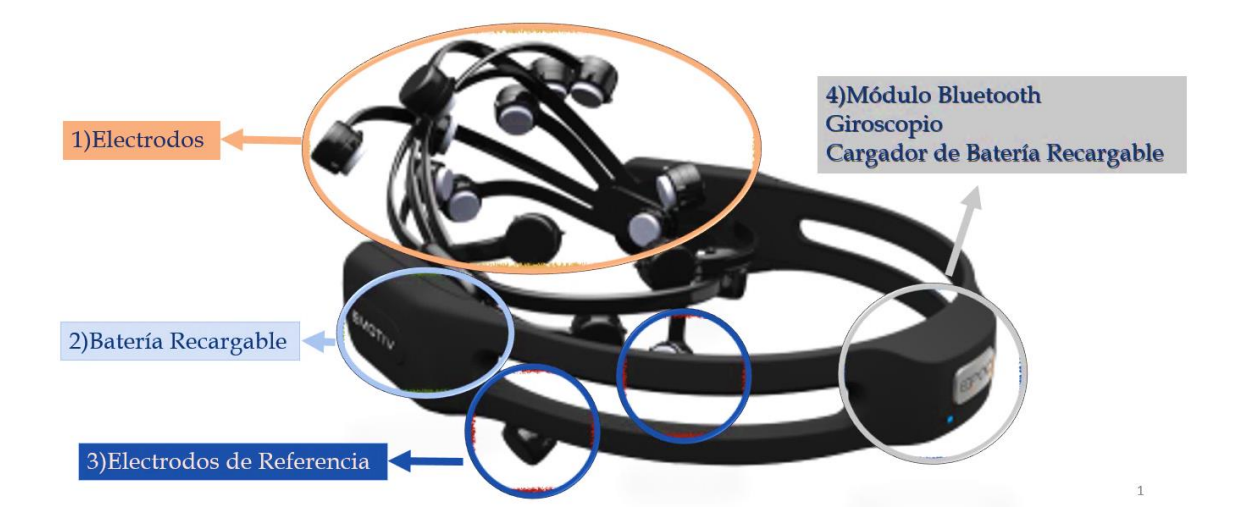

**FIGURA 2. 2- ICC EMOTIV EPOC+ DONDE SE MUESTRA, 1) POSICIONAMIENTO DE LOS ELECTRDOS, 2) BATERÍAS RECARGABLES, 3) ELECTRODOS DE REFERENCIA, 4) MODULO BLUETOOTH, GIROSCOPIO Y CARGADOR DE BATERÍAS.**

El sistema EMOTIV EPOC + cuanta con electrodos superficiales tipo copa Platino/ Estaño con diámetro de 5 mm colocados bajo el estándar internacional EEG 10-20 en las posiciones (AF3, AF4, F3, F4, F7, F8, FC5, FC6, T7, T8, P7, P8, O1 Y O2), con las referencias colocadas en (CMS y DRL) (Fig. 2.3). Los electrodos utilizados necesitan de una solución salina la cual permite un óptimo contacto entre la superficie craneal y el electrodo.

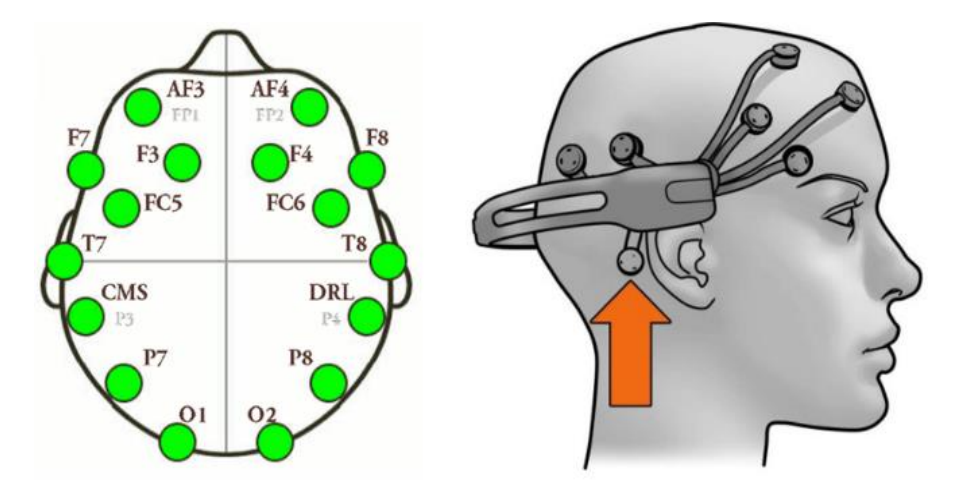

FIGURA 2.3 - DISTRUBUCION ESPACIAL DE LO ECTRODOS UBICADOS EN AF3, AF4, F3, F4, F7, F8, FC5, FC6, T7, T8, P7, P8, O1 Y O2, CON **LAS REFERENCIAS INDICADAS CON UNA FLECHA NARANJA EN LAS POSICIONES (CMS Y DRL).**

#### <span id="page-30-0"></span>2.1.2 Descripción del software de adquisición y procesamiento de los datos (Software)

El segundo bloque está relacionado con el uso de un ordenador en el cual el software es el encargado de realizar los procesos de extracción de características, clasificación, selección de órdenes de control y controlador de dispositivo.

EMOTIV Control Panel (Fig. 2.5 A) y EMOTIV Xavier Test Bench (Fig. 2.5 B) son software desarrollados por EMOTIV Systems especializados en el uso de la diadema EMOTIV EPOC+. Estos softwares permiten al usuario conocer el funcionamiento básico del dispositivo, identificar el posicionamiento adecuado de los electrodos, así como **extraer las características** de los electrodos, grabar, procesar y monitorear señales electroencefalográficas.

El software utilizado es el EMOTIV Xavier Test Bench (Fig. 2.5) desarrollado por EMOTIV Systems cuenta diversos subprogramas en entre los que el subprograma que permite identificar cuando el casco se encuentra en la posición adecuada o está realizando un contacto adecuado mediante un código de colores (Figura 2.5 A) y el programa en el cual se pueden visualizar las señales adquiridos en tiempo real así como poder grabar señales por tiempos predeterminados mediante una interface de fácil uso (Figura 2.5 B).

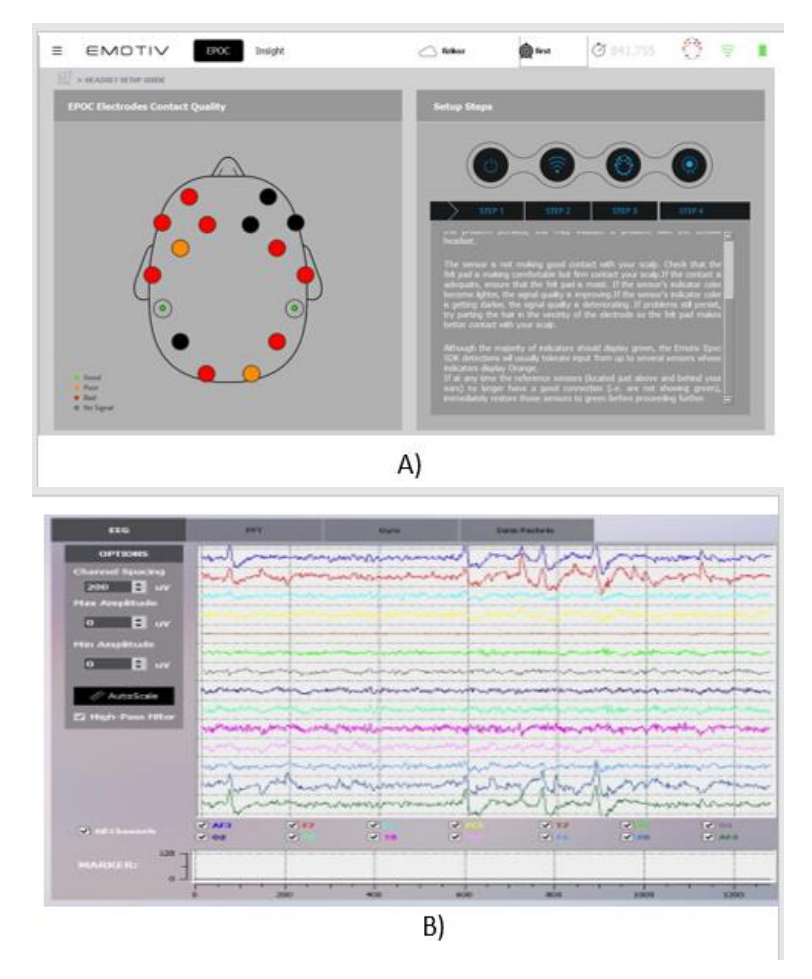

**FIGURA 2. 4 - – A) EMOTIV CONTROL PANEL QUE IDENTIFICA EL POSICIONAMIENTO ADECUADO DE LOS ELECTRODOS. B) ADQUISICION Y GRABADO DE SEÑALES ELECTROENCEFALOGRÁFICAS POR EMOTIV CONTROL PANEL.**

#### <span id="page-32-0"></span>2.2 Procedimiento para la utilización de EMOTIV EPOC +

Una vez identificado las partes que componen al sistema EMOTIV EPOC+ se procede a conectar, colocar y configurar el dispositivo. Mediante los siguientes pasos se asegura el correcto funcionamiento y posicionamiento del equipo:

- 1. Humedecer los 14 electrodos (Fig. 2.5 A) con una solución salina (RaNu compuesta por ácido bórico, cloruro de potasio y boruro de sodio) (Fig. 2.5 B).
- 2. Colocar cada electrodo en su respectiva posición en la diadema, presionando y asegurando que cada electrodo realice el contacto adecuado con la contraparte de la diadema (Fig. 2.3).
- 3. Encender el dispositivo, mediante el deslizamiento del interruptor ON/OFF de la diadema.

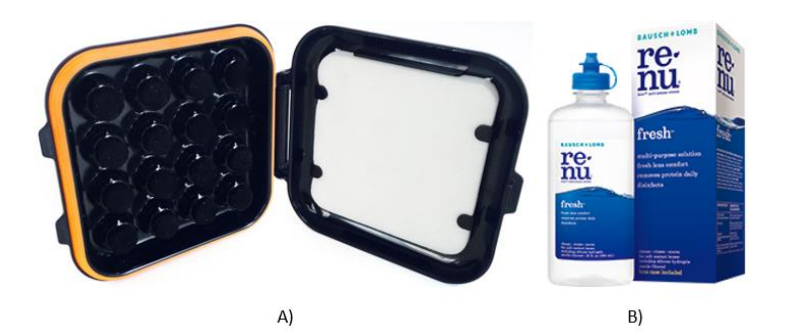

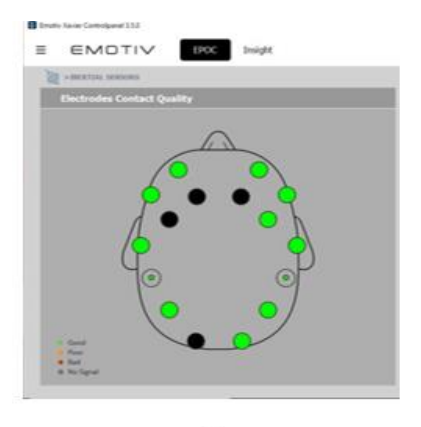

C)

**FIGURA 2. 5 –ELEMENTOS NECESARIOS PARA EL USO DE DIADEMA: A) ELECTRODOS EMOTIV EPOC+, B) SOLUCION SALINA (RENU),** 

**C) EMOTIV CONTROL PANEL.**

- 4. Ejecutar el programa EMOTIV Control Panel, estableciendo la interconexión entre el Software y la diadema (Fig. 2.5 C).
- 5. Colocar la diadema en la superficie craneal asegurando que los electrodos estén en la posición correcta. El programa EMOTIV Control Panel indica con colores el estado de cada uno de los electrodos: 1) Verde, indica que el electrodo está correctamente bien posicionado y realizando un buen contacto, 2) Naranja, indica que el electrodo no está realizando un buen contacto, y 3) Rojo, indica que el electrodo no está bien posicionado en la superficie Craneal (Fig. 2.6).
- 6. Al momento que todos los indicadores de cada uno de los electrodos estén en color verde (Fig. 2.6) indica que el dispositivo EMOTIC EPOC+ está correctamente posicionado y en condiciones óptimas para poder trabajar.

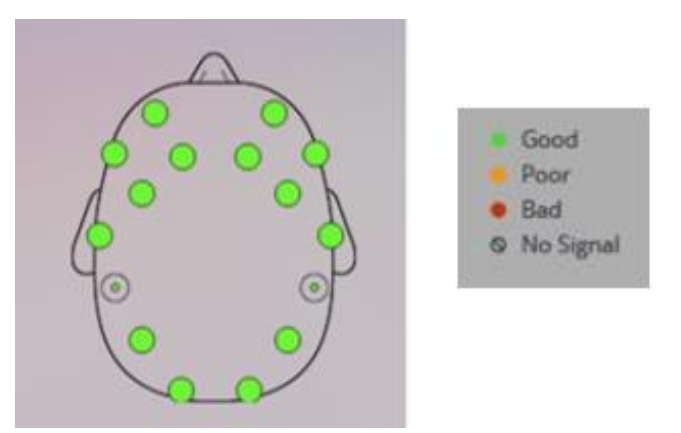

**FIGURA 2. 6 – POSICIONAMINETO CORRECTO DE LA DIADEMA EMOTIV EPOC+**

#### <span id="page-33-0"></span>2.3 Resultados de capítulo

Se analizaron los fundamentos de una ICC y el estado del arte relacionado las interfaces que utilizan movimiento ocular, se describió los componentes de la ICC propuesta que son utilizados en el presente trabajo. Dando cumplimiento al segundo objetivo particular planteado.

## <span id="page-34-0"></span>CAPÍTULO 3 – ESTIMULACIÓN VISUAL POR PATRONES REPETITIVOS

En la actualidad ya se han propuesto varios tipos de ICCs basadas en PEVEE [12, 13] las cuales han sido desarrolladas actualmente utilizando diversos estímulos visuales con el objetivo de aumentar la eficiencia de clasificación. Las estimulaciones visuales que generan PEVEES con mayores niveles de amplitud son las comprendidas en el rango de las bajas frecuencias (2 Hz – 20 Hz). Estas tienen como principal limitación la interferencia de los distintos ritmos cerebrales, además de la fatiga visual que producen en el usuario. Además, el bajo número de comandos que permiten ejecutar y que los estímulos son poco confortables para el usuario. Para resolver la limitación de la fatiga visual se pueden usar estímulos de alta frecuencia (30 Hz – 42 Hz). Sin embargo, eso limita el número de comandos que se pueden utilizar. Para poder utilizar un mayor número de comandos se pueden completar la información de los PEVEE con información sobre el movimiento ocular. La propuesta que se presenta en este capítulo está relacionada con dos de los objetivos específicos planteados en este trabajo: " Realizar pruebas con los diferentes tipos de estímulos visuales para determinar cuáles generan patrones consistentes de actividad electroencefalográfica" y "realizar mediciones de las señales EEG a diferentes usuarios observando diferentes estímulos visuales".

A lo largo de este capítulo se describirá diferentes tipos de patrones de estímulos visual para movimiento ocular, seleccionando los que más se adecuen al propósito de este trabajo, así como una descripción breve del software desarrollado, que será el encargado de desplegar en una pantalla los diferentes movimientos.

37

#### <span id="page-35-0"></span>3.1 Tipos de Patrones Visuales

Existen un gran número de patrones visuales en oculografía (método que registra el posicionamiento del ojo) los cuales utilizan movimientos horizontales, verticales y torsionales (Fig. 3.1) en una pantalla con colores contrastantes (blanco-negro o negro-blanco). Los sistemas de adquisición de datos utilizados en este tipo de sistemas son los seguidores de pupila o métodos de reflexión de córnea. Este tipo de técnica posiciona la cabeza fija frente a una pantalla.

Este trabajo utiliza la metodología de oculografía de mantener la cabeza fija frente a una pantalla utilizando movimientos horizontales y verticales ya que son los movimientos oculares más significativos al observar y se utilizara una interfaz cerebro computadora como sistema de adquisición de datos. Es posible identificar el movimiento ocular debido a que estos movimientos son realizados por músculos en el ojo, estos son controlados por el cerebro y por tanto se producen PEs por cada movimiento ocular [25].

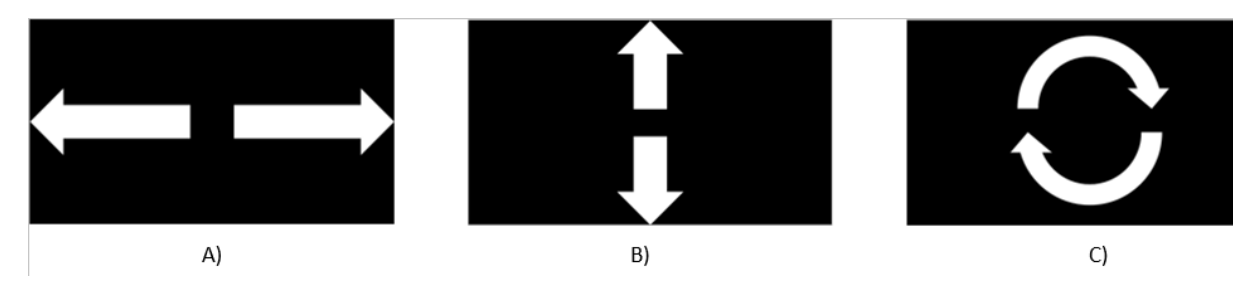

**FIGURA 3. 1 -- MOVIMIENTOS A) HORIZONTALES, B) VERTICALES Y C) TORSIONALES UTILIZADOS EN OCULOGRAFÍA, CON COLORES CONTRASTANTES (NEGRO-BLANCO).**

#### <span id="page-35-1"></span>3.2 Aplicación desarrollada para Generar Patrones de Estímulos Visuales

El sistema de programación utilizado para generar diferentes tipos de animación en tiempo real, así como un procesamiento de la información de una forma rápida y eficiente es el MATLAB. Este posee un entorno de computación numérica multi-paradigma, que permite la
manipulación de matrices de manera sencilla, trazado de funciones y datos, así como la implementación de interfaces graficas de usuario y crear interconexiones con programas escritos en otros lenguajes de programación (C, C ++, C #, Java, Fortran y Python).

Las patrones de estímulos visuales seleccionados son por movimiento lineal desplazando una imagen de una esfera (horizontalmente, y verticalmente) (Fig.3.2 A) y estímulos por posicionamiento, desplegando esta esfera en diferentes zonas de la pantalla (izquierda, arriba-

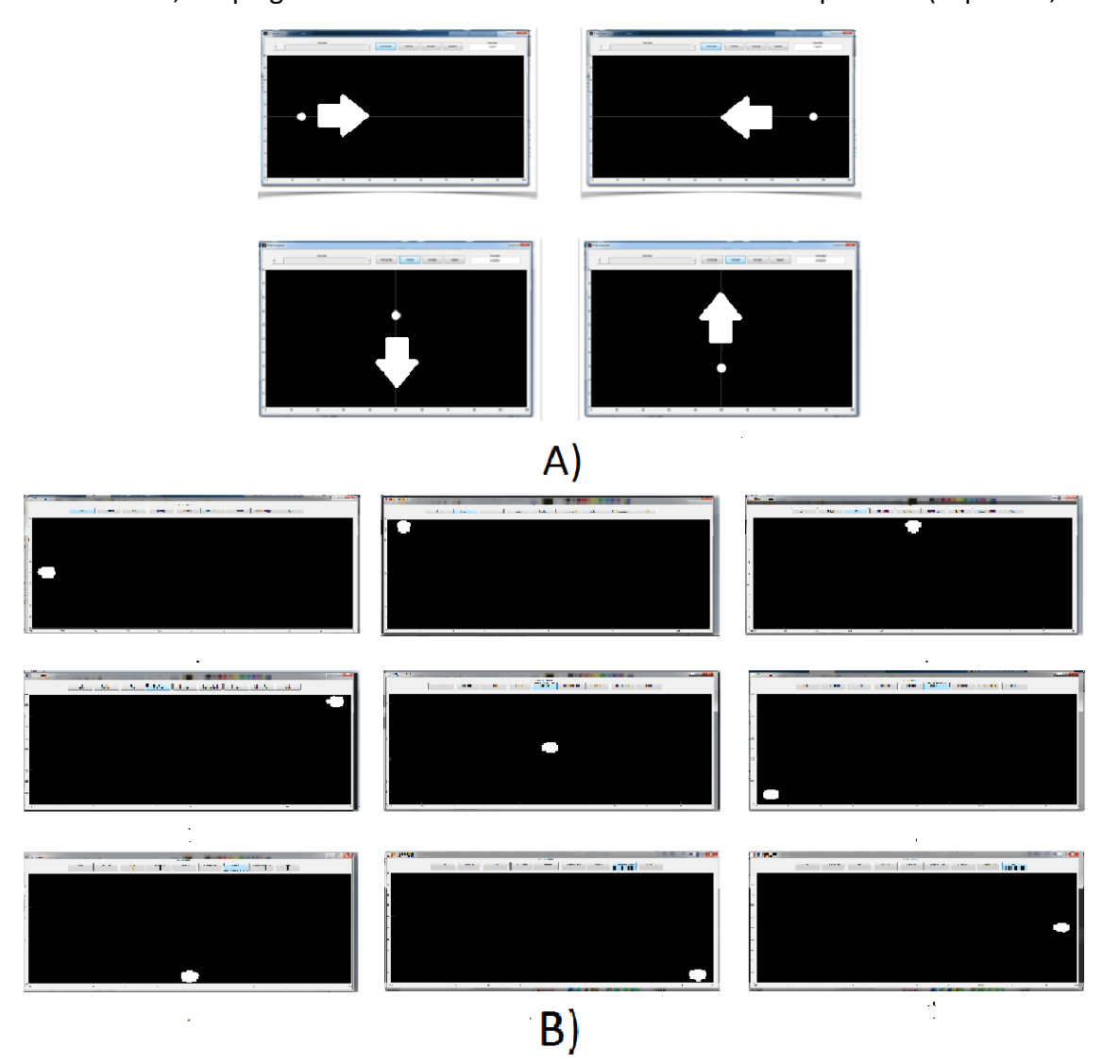

**FIGURA 3. 2 - – ESTIMULOS VISUALES POR A) MOVIMIENTO LINEAL (HORIZONTALMENTE (IZQUIERDA- DERECHA) Y VERTICALMENTE (ARRIBA-ABAJO)) Y B) POSICIONAMIENTO (IZQUIERDA, ARRIBA-IZQUIERDA, ARRIBA, ARRIBA-DERECHA, EN MEDIO, ABAJO-IZQUIERDA, ABAJO, ABAJO-DERECHA Y DERECHA).**

izquierda, arriba, arriba-derecha, en medio, abajo-izquierda, abajo, abajo-derecha y derecha) (Fig.3.2 B). Se establecieron estos patrones debido a que generan un movimiento del ojo fáciles de seguir no provocan fatiga y con ellos se pueden componer varios movimientos complejos [15].

#### 3.3 Interfaz Gráfica de Usuario 1 – Estímulos visuales por movimiento lineal

En este trabajo se diseñaron dos interfaces graficas (Estímulos Visuales por Movimiento Lineal y Estímulos por Posicionamiento) usando por colores de alto contraste (fondo negro y un círculo blanco), permitiendo que los participantes sean capaces de identificar fácilmente los estímulos visuales en la pantalla.

La técnica utilizada en el movimiento de un objeto circular en la interfaz gráfica 1, parte del principio de la animación, que es la transposición de imágenes sucesivas generando el efecto del movimiento un objeto. El programa utilizado en el movimiento de los objetos circulares está basado en el siguiente diagrama de flujo (Fig. 3.3), donde Max se define como el tamaño de la pantalla (horizontal o vertical) dependiendo del experimento seleccionado, e (i) parte desde 0, incrementándose a lo largo de la ejecución borrando y creando el objeto en cada punto hasta llegar al borde de la pantalla. Generando el efecto de que el objeto se encuentra en movimiento.

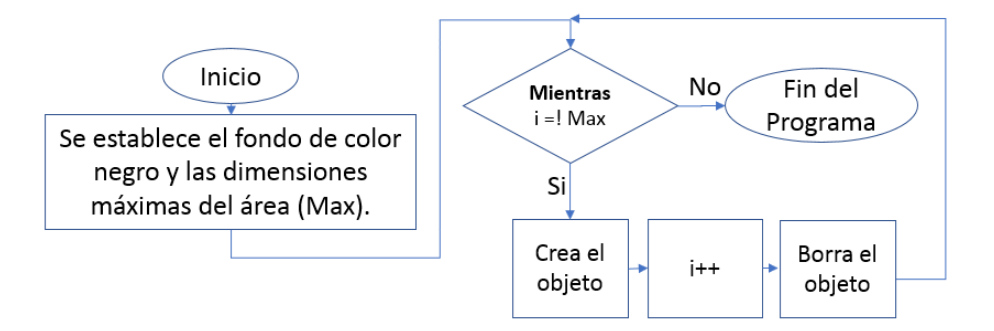

**FIGURA 3. 3 - DIAGRAMA DE FLUJO DEL MOVIMIENTO DEL OBJETO EN LA PANTALLA.**

La aplicación desarrollada consta de 4 botones utilizados en la selección de los diferentes experimentos (izquierda - derecha, derecha - izquierda, arriba -abajo y abajo - arriba), una barra deslizable la cual permite seleccionar la velocidad deseada y texto encargado de mostrar la velocidad que tarda el objeto en recorrer la pantalla en cada uno de los eventos (Apéndice 1 – Fig. 1).

El patrón de movimiento utilizado como estímulo visual, consiste en una serie de eventos en tiempo específico a velocidad controlada permitiéndonos tener un absoluto control del experimento. El software desarrollado traza una línea de color blanco que indica la trayectoria de desplazamiento que recorre la imagen móvil (Apéndice 1 – Fig. 1), posteriormente esta imagen comenzará a desplazarse hasta llegar al borde contrario de donde partió. El funcionamiento general del software está basado en el siguiente diagrama de flujo (Fig. 3.4), donde es creada la interfaz gráfica de usuario con todos los elementos, posteriormente espera a que algún botón sea presionado para poder ejecutar alguno de los eventos, una vez concluido es desplegada la velocidad a la cual se desplazó el objeto. La interfaz espera si se ha presionado algún otro botón, de no ser así la interfaz cierra.

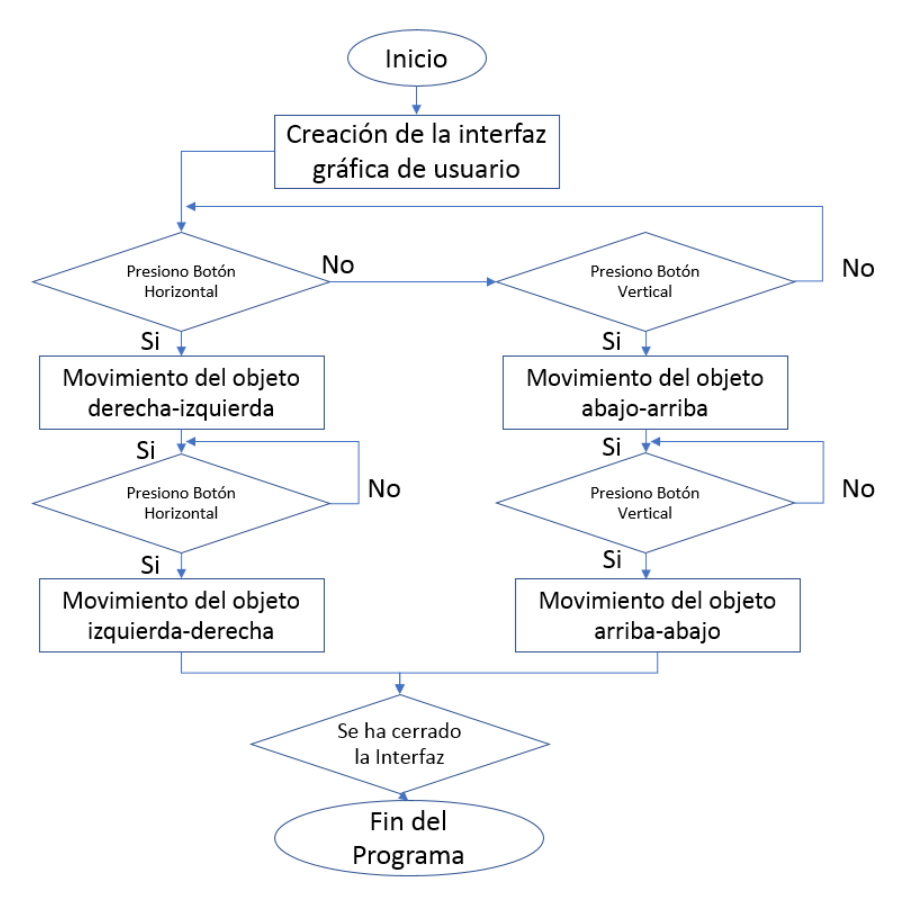

**FIGURA 3. 4 - DIAGRAMA DE FLUJO GENERAL DE LA INTERFAZ GRÁFICA DE USUARIO 1 – ESTÍMULOS VISUALES POR MOVIMIENTO LINEAL.**

### 3.4 Interfaz Gráfica de Usuario 2 – Estímulos por posicionamiento

La Interfaz gráfica de usuario 2 generan un estímulo visual el cual consiste en el despliegue de una esfera en diferentes puntos de la pantalla distribuidos en las zonas de interés separados por una distancia mayor a ¼ de la distancia Max de la pantalla permitiendo identificar el movimiento ocular al enfocar la vista en estos puntos. A diferencia de la interfaz gráfica 1 esta incorpora en el código una función de adquisición de datos sin la necesidad de algún programa externo y el uso de solos dos botones los cuales nos permiten seleccionar.

El programa utilizado está basado en el siguiente diagrama de flujo (Fig.3.5), donde se importan las librerías necesarias para la adquisición de datos usando EMOTIV EPOC+, se activa la comunicación inalámbrica PC – EMOTIV EPOC+, posteriormente se abre el canal de recepción para adquirir las señales un tiempo en específico, se almacena la información y finalmente es desactivada la comunicación PC – EMOTIV EPOC+.

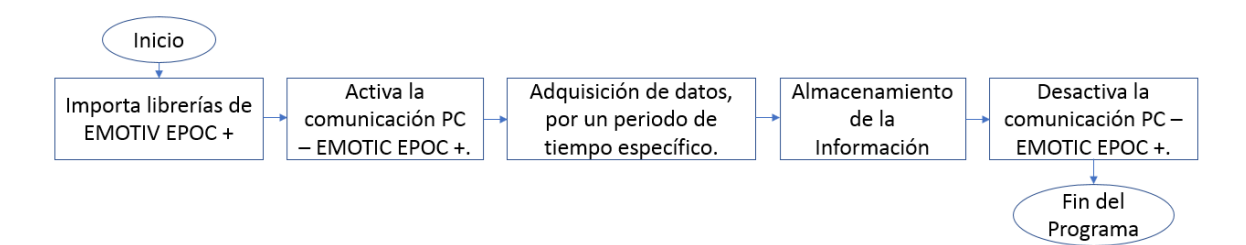

**FIGURA 3. 5 - DIAGRAMA DE FLUJO UTILIZADO EN LA INTERFAZ GRAFICA DE USUARIO 2 PARA LA ADQUSCION DE DATOS EN MATLAB.**

La aplicación consta de 9 botones utilizados en la selección de los diferentes experimentos (Fig.3.5) (Izquierda, Arriba-Izquierda, Arriba, Arriba-Derecha, En medio, Abajo-Izquierda, Abajo, Abajo-Derecha y Derecha) (Apéndice 2 - Fig. 3.6).

El patrón de movimiento utilizado como estímulo visual, es una serie de eventos que se establecen en un tiempo establecido. El software desarrollado despliega objetos circulares en la pantalla (Apéndice 1 - Fig. 2), mientras por otro lado son adquiridas las señales de la diadema EMOTIV EPOC+. El funcionamiento general del software se describe en el siguiente diagrama de flujo (Fig. 3.7), donde es creada la interfaz gráfica de usuario con todos los elementos, posteriormente espera a que algún botón sea presionado para poder ejecutar alguno de los eventos, se graban las señales encefalográfícas mediante la ICC. El software espera hasta que se presione algún otro botón, de no ser así la interfaz cierra.

Los movimientos en ambos experimentos nos permiten identificar el comportamiento del ojo al seguir con la mirada un objeto, generando un movimiento muscular en el ojo, el cual a su vez genera una respuesta cerebral, permitiéndonos la evaluación, análisis y clasificación de las señales encefalográfícas.

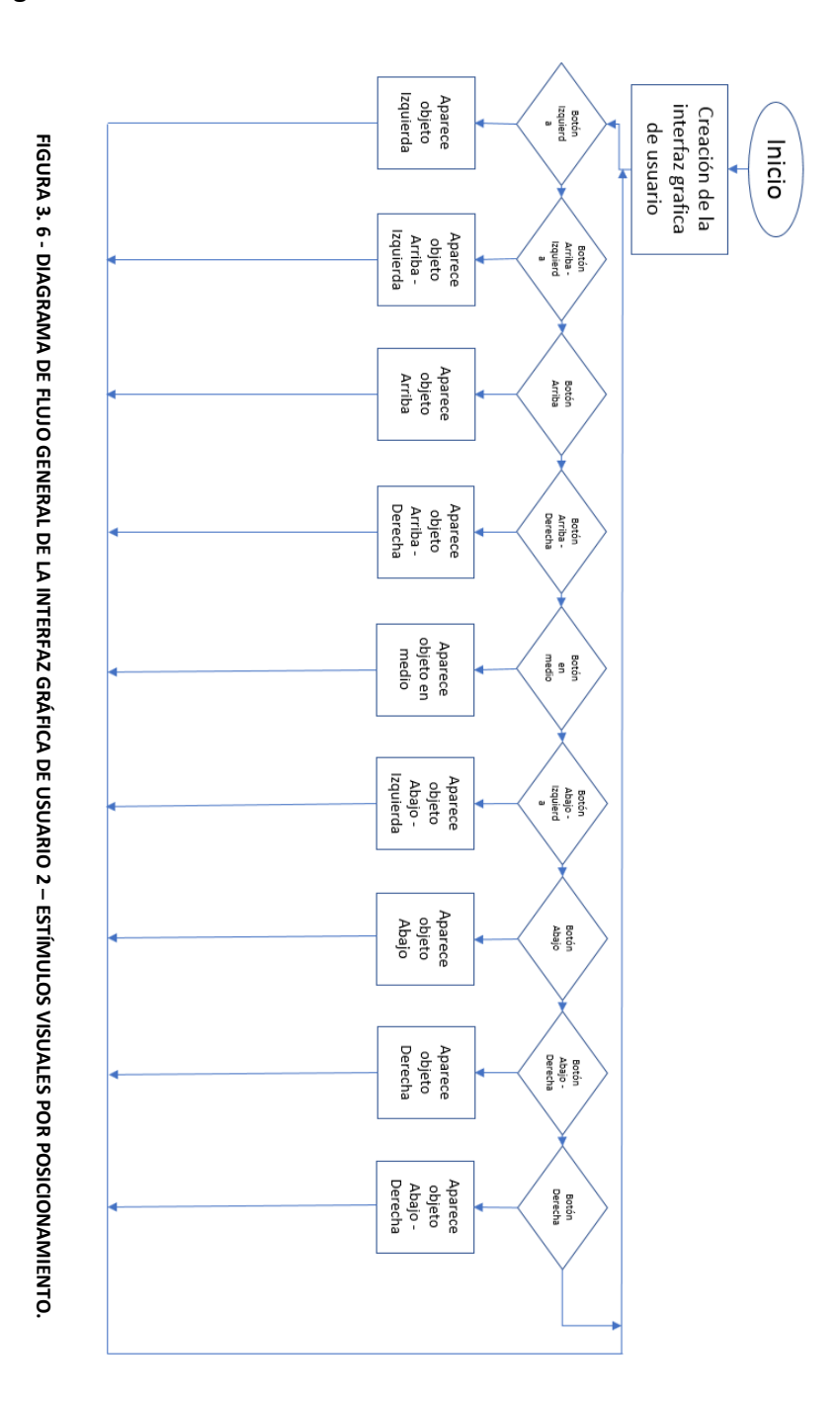

#### 3.5 Metodología Experimental

El procedimiento utilizado en la experimentación para ambas interfaces gráficas de usuario son parte fundamental en la metodología experimental del sistema propuesto. Primeramente, es de gran importancia establecer un espacio de trabajo, ya que la precisión de los datos recabados se encuentra ligado a la precisión de la clasificación de las señales.

El espacio de trabajo consiste en dos partes fundamentales: 1) El monitor donde se muestran los estímulos visuales, este se colocara sobre una superficie plana, 2) de una persona colocada a una distancia de 20 cm del monitor aproximadamente [8] y [4], asegurando una posición ergonómica adecuada, en la que solo pueda realizar movimientos oculares durante las pruebas (Fig. 3.7), y 3) La diadema EMOTIV EPOC+, deberá estar correctamente colocada en el cráneo como lo especifica el fabricante en la Figura 2.7 para poder adquirir las señales EEG adecuadamente.

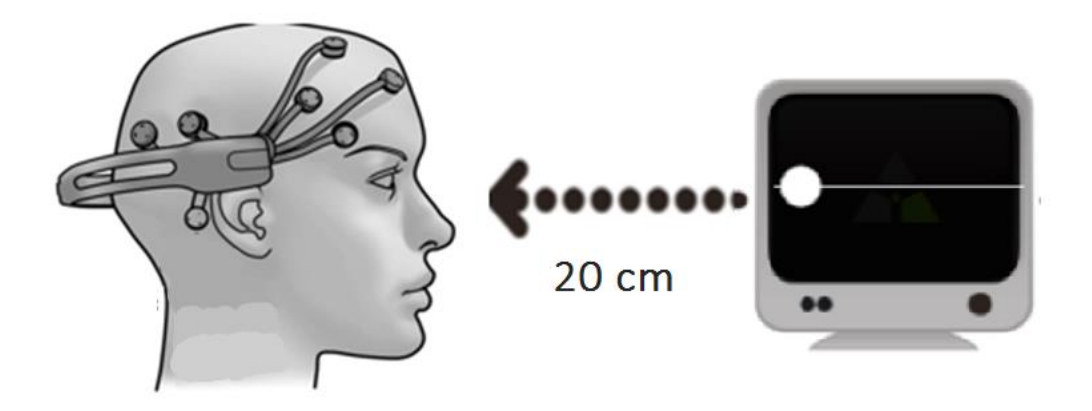

**FIGURA 3. 6 - CONFIGURACIÓN ESPACIAL DEL SISTEMA DE TRABAJO.**

#### 3.5.1 Experimento 1 - Sistema de Trabajo en estímulos visuales por movimiento lineal

Una vez que la diadema EMOTIV EPOC+ se encuentra colocada adecuadamente y los indicadores del software Xavier Test Bench se encuentran en color verde. Los canales comienzan a registrar las señales EEG el grabado de señales comienza cuando el usuario se encuentra frente de la pantalla mientras observa los movimientos (izquierda, arriba-izquierda, arriba, arribaderecha, en medio, abajo-izquierda, abajo, abajo-derecha y derecha) como lo muestra la (Fig. 3.8).

Se realizaron cuatro pruebas diferentes con 5 repeticiones en cada una de ellas a un total de 20 personas (10 hombres y 10 mujeres) con edades entre 18 y 41 años (promedio de 31 años). Todos los participantes son saludables, físicamente activos, sin ningún desorden neuronal y cuentan con visión corregida o normal. La elección de los participantes fue aleatoria, para brindarnos un alto nivel de heterogeneidad al momento de validar los resultados [16].

Se explicó la metodología a cada uno de los participantes. En cada uno de los experimentos el objeto partió del mismo punto de origen respectivamente con una velocidad controlada, y se realizó el registro por separado para cada uno de los canales. El experimento numero 1 consta de 4 eventos (a) izquierda – derecha, b) derecha – izquierda, c) arriba – abajo,

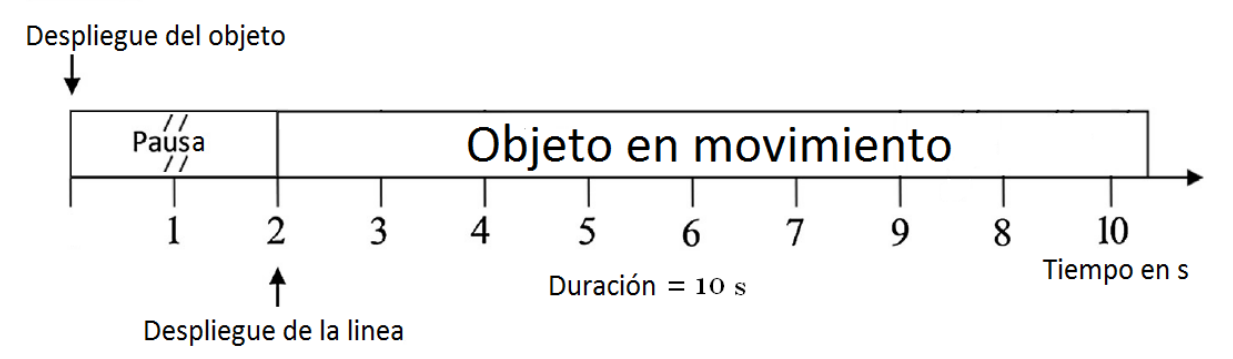

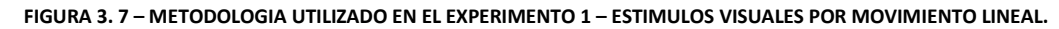

46

Sincronización:

d) abajo - arriba), cada uno de ellos tiene un periodo de 10 s (Fig. 3.10). Los participantes tardaron 10 minutos en completar el experimento.

#### 3.5.2 Experimento 2 - Sistema de Trabajo en estímulos por posicionamiento

Partiendo de los parámetros definidos en el espacio de trabajo del experimento 1 (colocando adecuadamente los electrodos y los indicadores del software Xavier Test Bench en color verde) es posible realizar las mediciones pertinentes utilizando el espacio de trabajo previamente definido (Fig. 3.8).

Se realizaron nueve pruebas diferentes (eventos) con 10 repeticiones en cada una de ellas a un total de 20 personas (10 hombres y 10 mujeres) en una edad entre 18 y 41 años (promedio de 31 años). Los participantes se encuentran saludables, físicamente activos, sin ningún desorden neuronal y cuentan con visión corregida o normal. La elección de los participantes fue aleatoria, para brindarnos un alto nivel de heterogeneidad al momento de validar los resultados. La metodología fue explicada a cada uno de los participantes. En cada uno de los eventos el objeto partió del mismo punto de origen (centro de la pantalla), posteriormente el objeto es desplegado en las diferentes zonas de la pantalla de manera instantánea a diferencia del experimento anterior. Se realizó el registro por separado cada una de las EEG (14 canales). El experimento numero 2 consta de 9 eventos (a) izquierda, b) arriba-izquierda, c) arriba, d) arriba-derecha, e) En medio, f) abajo-izquierda, g) abajo, h) abajo-derecha y i) derecha), cada uno de ellos consta

de un periodo de 5 s (Fig. 3.11). Los participantes tardaron 10 minutos en completar el experimento.

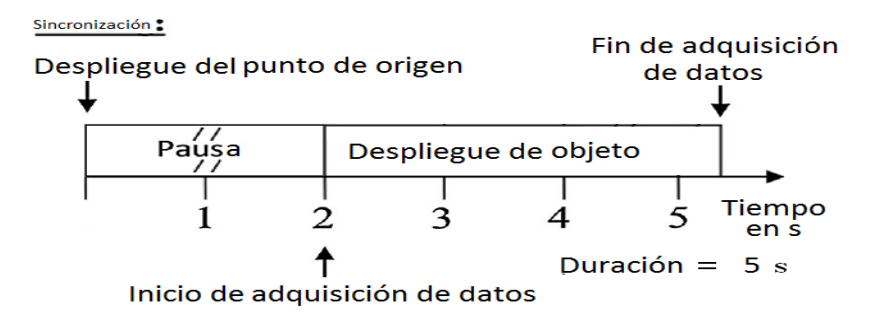

**FIGURA 3. 8 - - METODOLOGIA UTILIZADO EN EL EXPERIMENTO 1 – ESTIMULOS VISUALES POR POSICIONAMIENTO.**

### 3.6 Resultados de Capitulo 0

Se desarrollaron dos interfaces gráficas de usuario (estímulos visuales por movimiento lineal y estímulos por posicionamiento) las cuales son las encargadas de generar los estímulos visuales, posteriormente se propuso una metodología de extracción de datos y un área de trabajo donde se mostraron los estímulos visuales con la ayuda de un monitor. Permitiendo recabar los datos necesarios para su posterior análisis y dando cumplimiento al segundo y tercer objetivo particular.

## CAPÍTULO 4 - PROCESAMIENTO Y ANÁLISIS DE LA INFORMACIÓN

Una vez realizados los experimentos con el sistema propuesto en el capítulo anterior con el uso del software Xavier Test Bench de EMOTIV EPOC+ las señales obtenidas fueron procesadas y analizadas con lo que se cumplieron los objetivos cuatro y cinco. El objetivo cuatro establece que "analizar las señales de EEG medidas obtenidos utilizando métodos estadísticos y de algoritmos de clasificación", mientras que el objetivo 5 establece "identificar los patrones de señales EEG correspondientes a diferentes movimientos oculares".

#### 4.1 Pre-Procesamiento de las señales EEG

Las señales medidas usando el EMOTIV EPOC+ fueron almacenadas utilizando el software EMOTIV Xavier Test Bench. Sin embargo, debido a que el formato en que la información es almacenado (formato .edf), se imposibilita usar estos ficheros directamente en el software Rapid Miner, por tanto, surgió la necesidad de transformar a un formato con el cual sea capaz de poder ser procesadas. El uso de Matlab y EEG Lab fue necesario en este análisis.

Los datos recabados fueron convertidos en archivos de formato de texto ASCIII (.csv y .txt) el cual se puede analizar usando la Toolbox EEGLAB de MATLAB. Estos archivos contienen las señales medias en forma de matrices de 5 por 1150 elementos. Donde cada fila indica el número de experimentos por persona y las columnas indican el tiempo de medición, 8.9 segundos a 128kb/s.

La información almacenada en el experimento1 descritos en el capítulo 3 fue procesada de la siguiente forma:

- Análisis estadístico: Permite identificar los valores máximos y mínimos de amplitud, el promedio, la potencia y la energía de cada una de las señales.
- Análisis en frecuencia: Permite determinar la presencia de eventos de EEG, independientemente de cuando ocurran usando la Transformada de Fourier para poder identificar las zonas donde mayor actividad cerebral es reflejada.
- Clasificación de señales: Se aplican algoritmos de clasificación para poder determinar cuales son las zonas donde mejor se puede diferenciar entre los experimentos propuestos.

El objetivo estos análisis es identificar las características propias de cada una de las señales, para obtener evidencia más específica de la actividad neurológica reflejada en el movimiento ocular en cada uno de los experimentos propuestos.

### 4.2 Análisis Estadístico Experimento 1 - Estímulos visuales por movimiento lineal

El análisis de las señales, de los 4 experimentos (a) izquierda, b) derecha, c) arriba y d) abajo), con respecto al valor promedio en los rangos de frecuencias de los diferentes ritmos cerebrales se muestra en la Tabla 4.1.

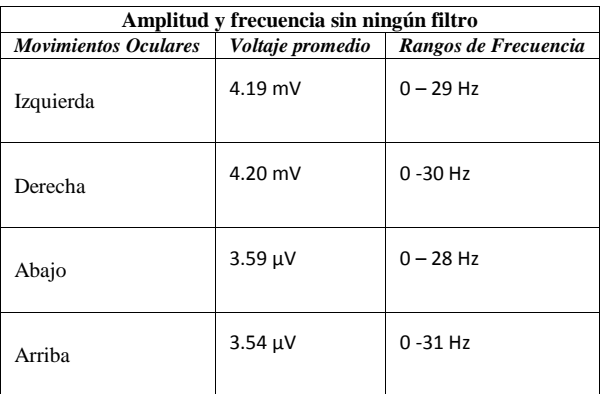

**TABLA 4. 1 - PROMEDIO DE AMPLITUDES Y RANGO DE FRECUENCIAS CORRESPONDIENTE A CADA UNO DE LOS CUATRO EXPERIMENTOS**

La tabla anterior muestra que la mayoría de las señales tienen amplitud promedio similar, para todos los rangos de frecuencias, debido a esto es difícil diferenciar las señales usando estas metodologías.

.

4.3 Análisis en el Dominio de la Frecuencia Experimento 1 - Estímulos Visuales por Movimiento Lineal

Este trabajo se centra en la detección del movimiento ocular usando las EEG. Por tanto, las señales de cada uno de los experimentos fueron filtrada con filtros digitales pasa-banda (.5 – 6.3 Hz) para reducir la influencia de componentes de la señal ajenas al movimiento ocular como el pestañeo de acuerdo con los trabajos de Sherif M. Abdelfattah, Kathryn E. Merrick, Hussein A. Abbass [17] y Aasim Raheel, Syed M. Anwar, Muhammad Majid [18] en sus artículos de análisis oular.

Como primer análisis en frecuencia se separaron y analizaron las señales en dos rangos de frecuencia Alpha (4 – 8 Hz) y Beta (16 -32 Hz), los cuales están directamente relacionados con los ritmos cerebrales explicados en el apartado 1.3 de este trabajo. Los mapas de colores que indican la actividad cerebral durante los experimentos en cada una de las regiones del cerebro y para cada uno de los experimentos se muestra en la figura 4.1, 4.2, 4.3 y 4.4 que cada objeto corresponde a la medición realizada a las 10 personas [34] donde los colores rojizos indican mayor intensidad y los tonos azules indican menor actividad encefalográfíca.

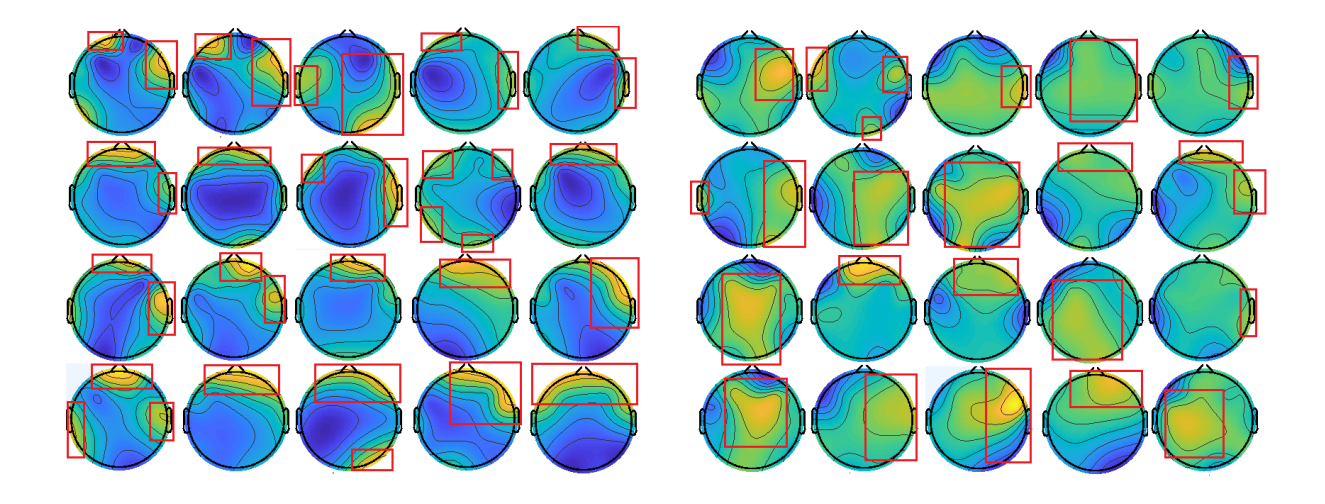

**FIGURA 4. 1 - MAPAS DE ESPECTRO EN EL EXPERIMENTO HORIZONTAL-IZQUIERDA DONDE LAS IMÁGENES DEL LADO DERECHO ESTÁN FILTRADAS EN NIVELES ALPHA (4 – 8 HZ) Y LAS DEL LADO IZQUIERDO EN NIVELES BETA (16 -32 HZ), DONDE LOS CUADROS ROJOS INDICAN LAS ZONAS DONDE MAYOR ACTIVIDAD ENCEFALOGRÁFICAS.** 

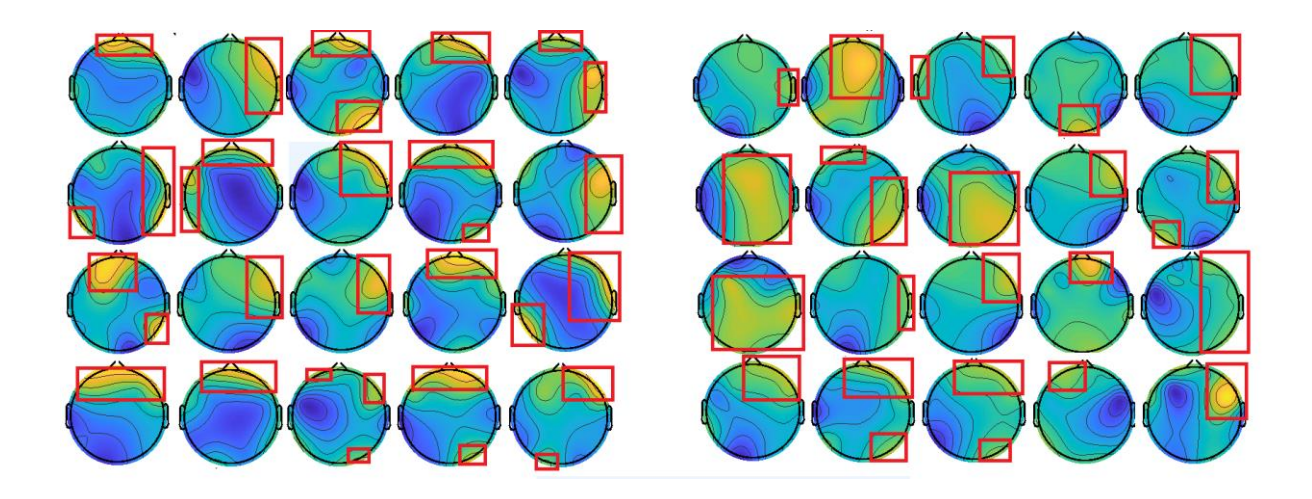

**FIGURA 4. 2 - MAPAS DE ESPECTRO EN EL EXPERIMENTO HORIZONTAL-DERECHA DONDE LAS IMÁGENES DEL LADO DERECHO ESTÁN FILTRADAS EN NIVELES ALPHA (4 – 8 HZ) Y LAS DEL LADO IZQUIERDO EN NIVELES BETA (16 -32 HZ), DONDE LOS CUADROS ROJOS INDICAN LAS ZONAS DONDE MAYOR ACTIVIDAD ENCEFALOGRÁFICAS.**

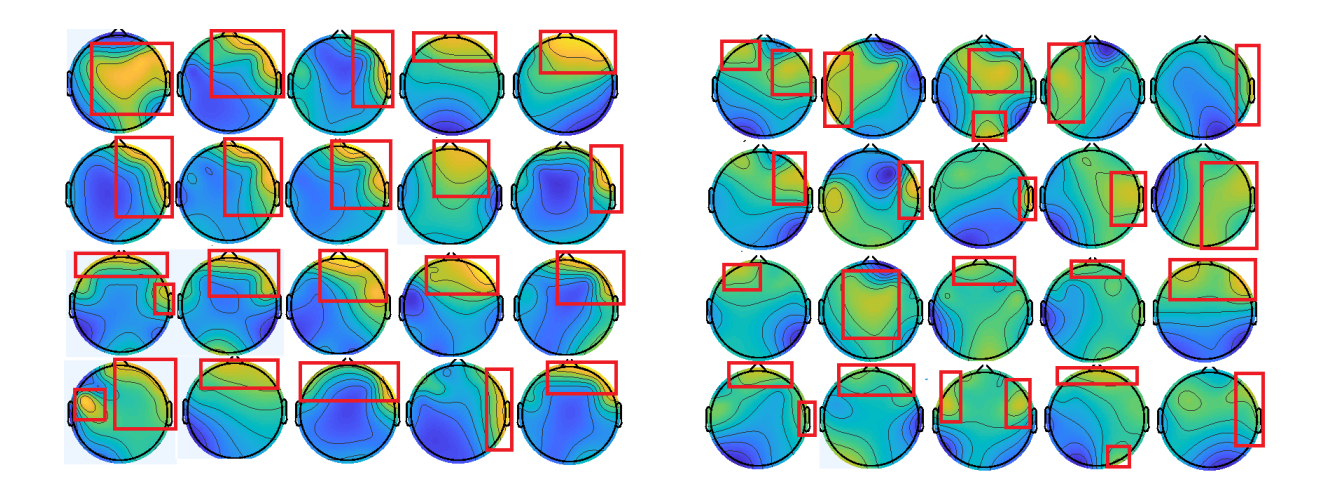

**FIGURA 4. 3 - MAPAS DE ESPECTRO EN EL EXPERIMENTO VERTICAL-SUPERIOR DONDE LAS IMÁGENES DEL LADO DERECHO ESTÁN FILTRADAS EN NIVELES ALPHA (4 – 8 HZ) Y LAS DEL LADO IZQUIERDO EN NIVELES BETA (16 -32 HZ) , DONDE LOS CUADROS ROJOS INDICAN LAS ZONAS DONDE MAYOR ACTIVIDAD ENCEFALOGRÁFICAS.**

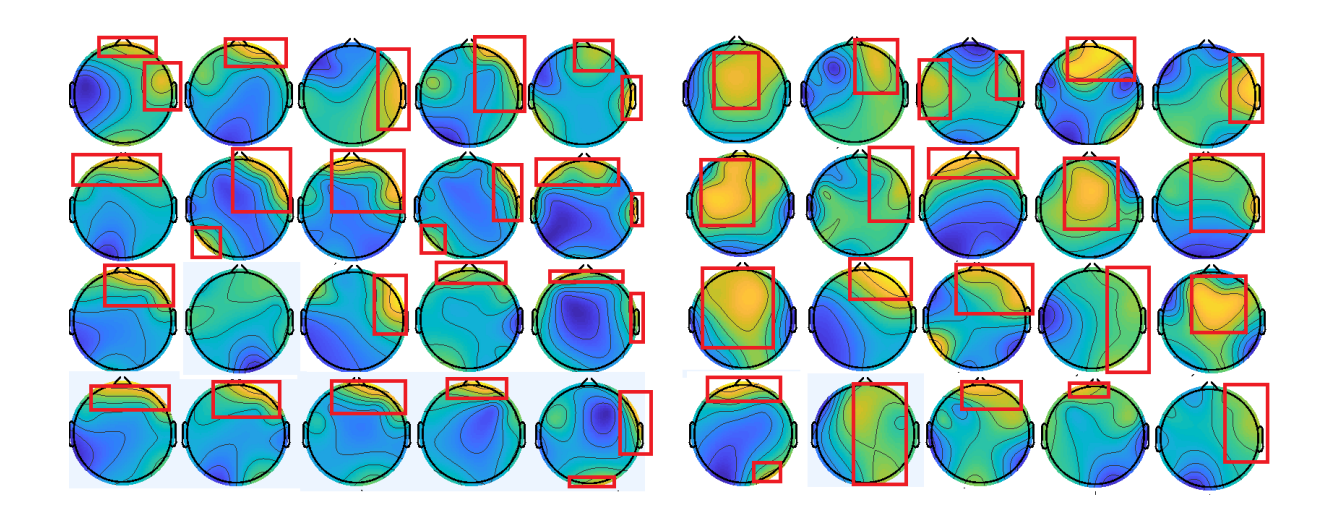

**FIGURA 4. 4 - MAPAS DE ESPECTRO EN EL EXPERIMENTO VERTICAL-INFERIOR DONDE LAS IMÁGENES DEL LADO DERECHO ESTÁN FILTRADAS EN NIVELES ALPHA (4 – 8 HZ) Y LAS DEL LADO IZQUIERDO EN NIVELES BETA (16 -32 HZ) , DONDE LOS CUADROS ROJOS INDICAN LAS ZONAS DONDE MAYOR ACTIVIDAD ENCEFALOGRÁFICAS..**

El análisis de estas figuras muestra que existen zonas donde se refleja la actividad cerebral mayormente donde los tonos rojizos indican las zonas de mayor actividad cerebral, también demuestra que las señales en el ritmo Beta ya que las líneas de desplazamiento en cada cabeza tienen un movimiento que tiende hacia la zona observada. Realizando una recopilación de cada uno de los experimentos podemos identificar que las zonas con mayor intensidad son las zonas localizadas en AF3, AF4, F3, F4, F7, F8, FC5, FC6, T7 Y T8 como lo muestra la Figura 4.5.

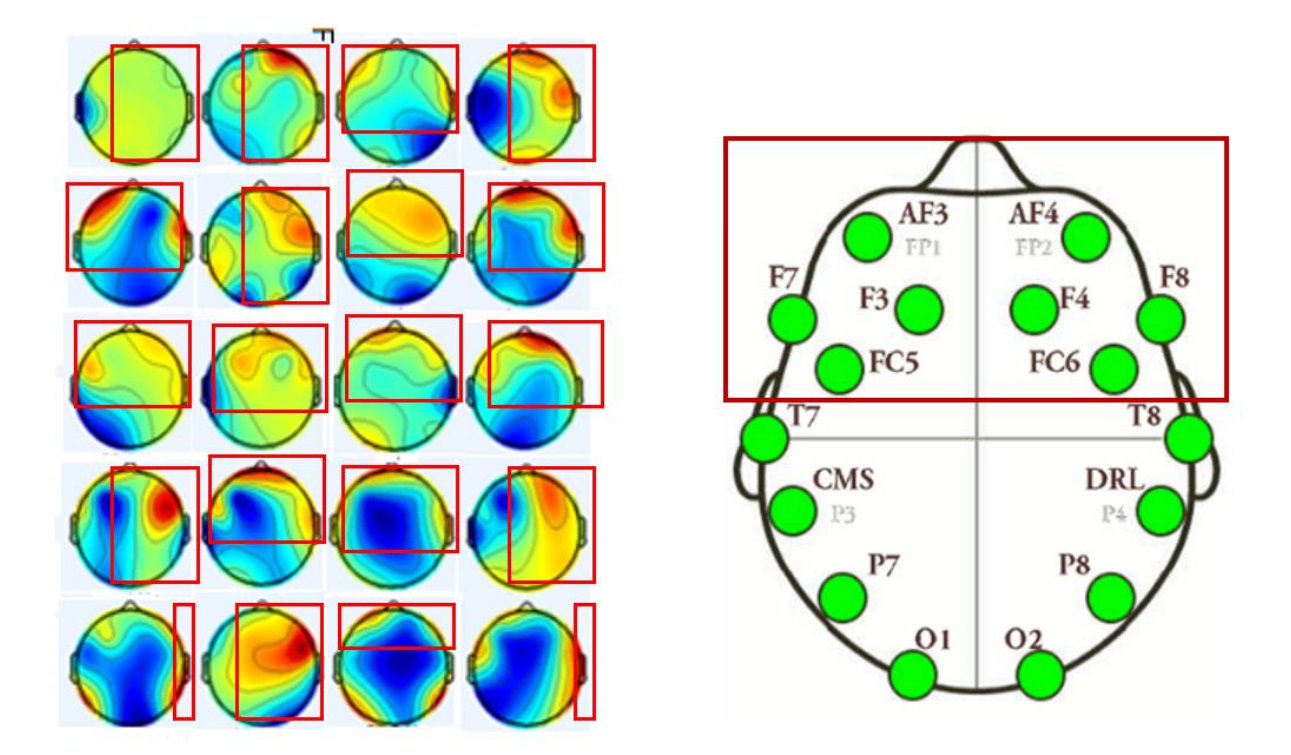

**FIGURA 4. 5 - ZONAS DE MAYOR INTENSIDAD EN EL EXPERIMENTO UNO TOMANDO IMÁGENES ALEATORIAS DE CADA UNO DE LOS EXPERIMENTOS.**

#### 4.4 - Clasificación de las Señales Experimento 1 - Estímulos visuales por movimiento lineal

En la sección 4.1 y 4.2 se analizaron los diferentes tipos de señales basados en sus características estadísticas y de frecuencia, esto permitió identificar que no es posible diferenciar las señales debido a que las amplitudes son semejantes. Por este motivo, es necesario implementar el uso de métodos computacionales más complejos como lo son la máquina de soporte vectorial, k vecinos más cercanos (knn), Naive Bayes y Redes Neuronales (Perceptrón Multicapa).

El uso de estos métodos de clasificación permite determinar el tipo de movimiento ocular que efectúa el usuario usando sus señales EEG. Además, usando estos métodos se puede determinar que a que regiones del cerebro corresponden las señales EEG que permiten determinar estos movimientos oculares. La elección de estos métodos se basa en son los métodos más utilizados en el análisis de señales electroencefalografías de acuerdo con Akira Hiraiwaen[2] y Karina Maciejewska[5]

Es necesario clasificar entre cada uno de los experimentos de movimiento ocular realizados. Para esto se utilizaron las mediciones de todas las combinaciones posibles (izquierda – derecha, izquierda – arriba, izquierda – abajo, arriba – abajo, derecha – abajo y derecha-arriba). Es importante destacar que un PEV puede variar su amplitud y posición en el cerebro dependiendo del estímulo visual aplicado. La detección de PEV se ve afectada por el pestañeo o el estado cerebral del individuo, traduciendo estas variaciones como ruidos en las mediciones. Considerando estos elementos se mencionarán en este apartado los resultaos de la Clasificación de los PEV registrados en las posiciones AF3, F7, F3, FC5, T7, P7, O1, O2, P8, T8, FC6, F4, F8, AF4 del sistema estandarizado de colocación de electrodos [33].

Antes de analizar los resultados de las clasificaciones, es importante destacar algunas características de los algoritmos utilizados. El clasificador K-NN, a pesar de ser un algoritmo de tipo ingenuo muestra gran precisión de clasificación para la mayoría de los datos. Sin embargo, presenta dos limitaciones, la primera es que requiere de elevado uso de memoria y la segunda que suele ser sensible a la varianza de los datos. O sea, este algoritmo tiene a ser sobre ajustado (over-fitting). Las máquinas de soporte vectorial han sido utilizadas en la detección de caracteres [18], la detección de objetos [19], identificación de patrones [20] detección de partículas cuánticas [21], reconocimiento facial en imágenes [22], y la categorización de texto [23]. El problema del desarrollo de las máquinas de soporte vectorial es que también suele ser sensible al ruido o varianza de los datos y su precisión disminuye significativamente con el incremento del número de clases [29].

En el caso de las redes neuronales artificiales, como el perceptrón multicapa, el algoritmo adaptativo de clasificación perceptrón multicapa ajusta los pesos para responder a la mayor cantidad de patrones de entrenamiento. Una vez que los pesos han sido ajustados la respuesta de entrenamiento puede ser probada aplicando diversos patrones de entada, el entrenamiento y la generalización es uno de los atributos más utilizados permitiendo una separabilidad lineal, su regla de auto adaptación cuando los patrones son correctamente separados impide el reentrenamiento de datos anómalos y el control de la magnitud de los pesos donde la principal limitación está en la clasificación de datos con elevado número de características [30]

Naive Bayes es un clasificador estadístico basado en la aplicación del teorema de Bayes, este clasificador de información es altamente escalable por la metodología que utiliza, siendo su principal ventaja que requiere un pequeño conjunto de entrenamiento para poder estimar los

56

parámetros necesarios de clasificación. Su limitación está también en datos con elevado número de características [31].

En los experimentos numéricos con estos algoritmos se probaron las diferentes variantes de parámetros para cada set de prueba, para poder tener un mejor entendimiento del funcionamiento de cada algoritmo y del performance de cada uno de ellos. En la entrada de cada uno de los métodos de clasificación se utilizaron las señales previamente filtradas en Beta debido que en el análisis anterior son las que mejor respuesta tiene, los parámetros de los métodos utilizados se encuentran en la Tabla 4.2 [32].

|                          | Características de los métodos            |
|--------------------------|-------------------------------------------|
| Métodos de Clasificación | Parámetros utilizados                     |
| Naive Bayes              | Correlación de Laplace                    |
| <b>KNN</b>               | Distancias euclidianas mixtas y un k de 5 |
| <b>SVM</b>               | Comparto y una épsilon de .001            |
| Perceptrón Multicapa     | 3 rounds y un aprendizaje del .005        |

**TABLA 4. 2 - CARACTERÍSTICAS DE LOS MÉTODOS DE CLASIFICACIÓN UTILIZADOS.**

Una vez establecidos los parámetros con los que mejores resultados se lograron al clasificar la información se procedió a utilizar un método de validación el cual se capaz de estimar el rango de precisión del método utilizado, en este caso se utilizó la validación cruzada con 10 iteraciones ya que es una de las técnicas más utilizada con este número de iteraciones como lo muestra [4], [5], [18], [19], [20].

Con los métodos de clasificación y validación listos, y los datos recabados como entradas se obtuvieron las siguientes gráficas.

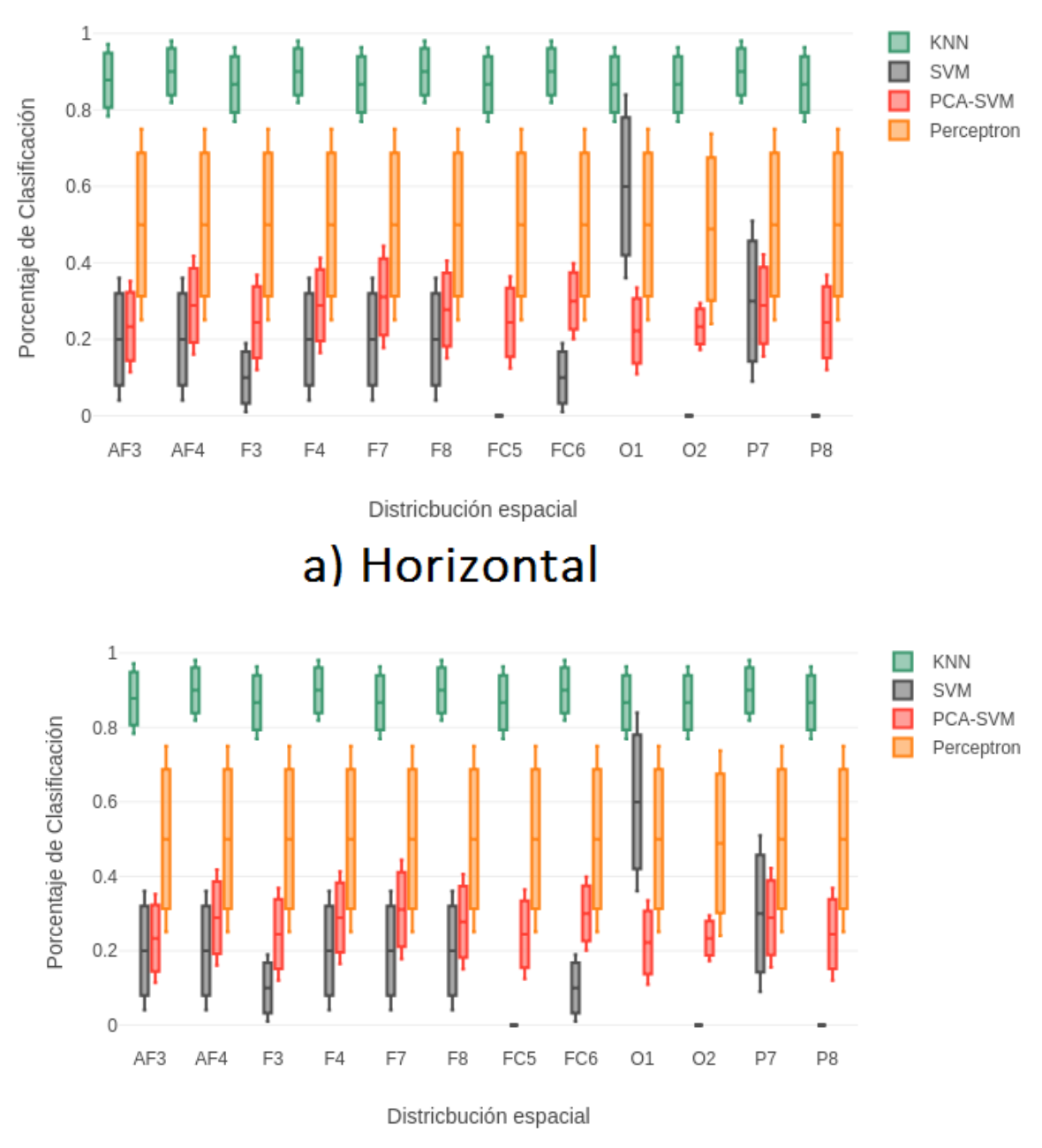

b) Vertical

**.**

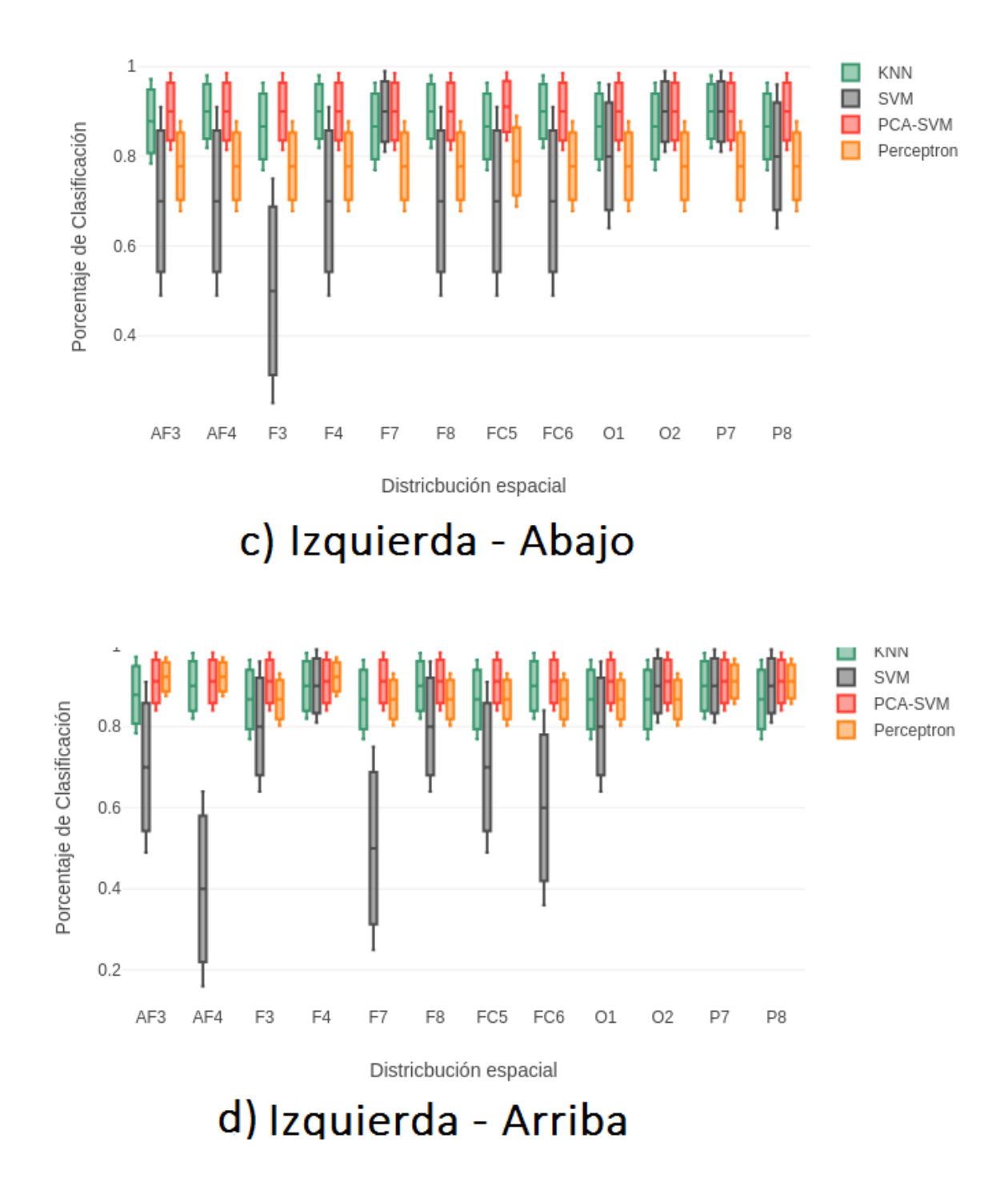

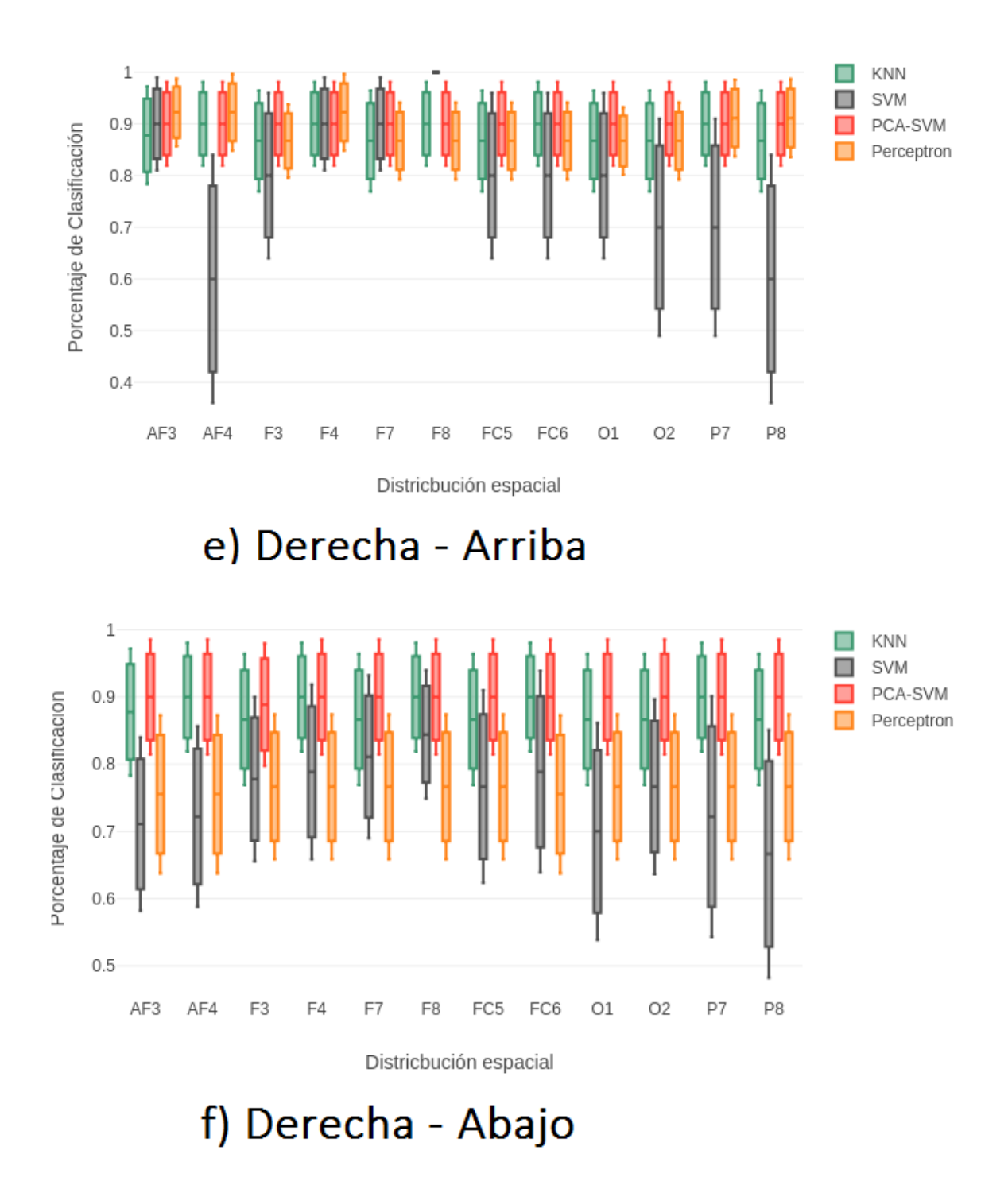

**FIGURA 4. 6 - GRAFICAS CON VARIANZA DE LOS MÉTODOS DE CLASIFICACIÓN UTILIZADOS EN EL EXPERIMENTO 1.**

Lasfiguras 4.6 muestran los porcentajes de clasificación de cada uno de los experimentos, permitiéndonos observar cuál es el que tiene mayor precisión a la hora de clasificar señales EEG de los experimentos realizados, se utilizaron gráficos de caja donde el centro de cada caja es la media y los valores alrededor de ellos es la desviación estándar. Podemos observar en que en las figuras 4.6.a y 4.6.b los métodos de clasificación SVM, PCA y perceptrón tienen baja precisión de clasificación con una dispersión bastante alta. Mientras que el método de KNN es capaz de diferenciar entre estos dos movimientos oculares dando un promedio de clasificación del 90% en las zonas F3, F4, AF4, F7 y F8 como se muestra en la figura 4.6.a ,4.6.b, 4.6.c, 4.6.d, 4.6.e y 4.7.f.

Las figuras 4.6.c y 4.6.d muestran que la máquina de soporte vectorial y KNN tiene un promedio de clasificación situado entre un 93% en las zonas F3, F4, AF4, F7 y F8.

Las figuras 4.6.e y 4.6.f muestran un comportamiento completamente diferente a las demás, podemos observar que el método de clasificación perceptrón están situados en un rango de clasificación entre el 50% y con una desviación estándar bastante alta, como en los igual que la máquina de soporte vertical el promedio de clasificación se sitúa entre un 92% en las zonas anteriormente mencionadas. En general los resultados de clasificación obtenidos indican que es posible clasificar con un alto porcentaje de clasificación en la mayoría de las zonas y que el mejor clasificador en este análisis es KNN con un rango alto índice de clasificación arriba del 90% para cada uno de los experimentos propuestos.

Comparando los datos obtenidos en el capítulo anterior podemos observar que la actividad encefalográfica con mejores resultados son las mediciones filtradas en Beta donde las zonas F3, F4, AF4, F7 y F8 es donde se encuentra la mayor actividad cerebral.

61

#### 4.5. Experimento 2 - Estímulos visuales fijos

Los resultados de clasificación utilizando anteriormente dieron pauta para poder generar un nuevo experimento que parte de los resultados obtenidos en el experimento 1 donde se observó que es posible la identificación entre patrones visuales en movimiento, pero considerando que el humano no sigue con la mirada los objetos en su vida diaria, sino que cambia el punto que observa después de parpadear, se generó un experimento el cual muestra el comportamiento del ojo en estas características (Capítulo 3).

En el experimento 1 localizamos las zonas donde mayor actividad es reflejada como lo son las zonas frontales (AF3, AF4, F3, F4, F7, F8, FC5, FC6, T7 y T8) mediante los métodos de clasificación encontramos que las zonas donde los algoritmos de clasificación trabajan mejor se encuentra en las zonas F3, F4, AF4, F7 y F8 donde se puede observar una diferencia notable en el comportamiento de las señales EEG en los movimiento horizontal y vertical (Fig. 4.6), corroborando la hipótesis de que es capaz detectar un PEV basado en movimientos horizontales y verticales.

Este experimento intenta diferenciar entre zonas mucho más cercanas, así que para poder analizar este experimento se utilizaron 36 combinaciones binomiales que son las que se proponen continuación: abajo - abajo derecha, abajo - derecha, abajo derecha izquierda - abajo, abajo derecha - abajo derecha, abajo derecha - abajo derecha, abajo derecha - derecha, centro abajo, centro - abajo derecha, centro - abajo derecha, centro - derecha, izquierda - abajo, izquierda - abajo derecha, izquierda - derecha abajo, izquierda - centro, izquierda - derecha, izquierda - arriba, izquierda - arriba derecha, izquierda - arriba derecha, arriba - abajo, arriba -

abajo derecha, arriba - abajo derecha, arriba - centro, arriba - derecha, arriba - arriba derecha, arriba a la izquierda - abajo, arriba a la izquierda - abajo a la izquierda, arriba a la izquierda - abajo a la derecha, arriba a la izquierda - centro, arriba a la izquierda - derecha, arriba a la izquierda, arriba a la izquierda - arriba a la derecha, arriba a la derecha - abajo a la derecha, arriba a la derecha - abajo a la izquierda, arriba derecha - abajo derecha - centro, arriba derecha – derecha.

La metodología utilizada en estos experimentos siguió los mismos lineamientos, fueron filtrados en el rango Beta como los métodos de clasificación propuestos (Naive Bayes, KNN, SVM y el perceptrón multicapa), la entrada utilizada en estos métodos fueron las señales de entradas correspondientes fueron las señales tomadas en el capitulo 3 de los 36 experimentos mencionados anteriormente. Los resultados obtenidos son los siguientes:

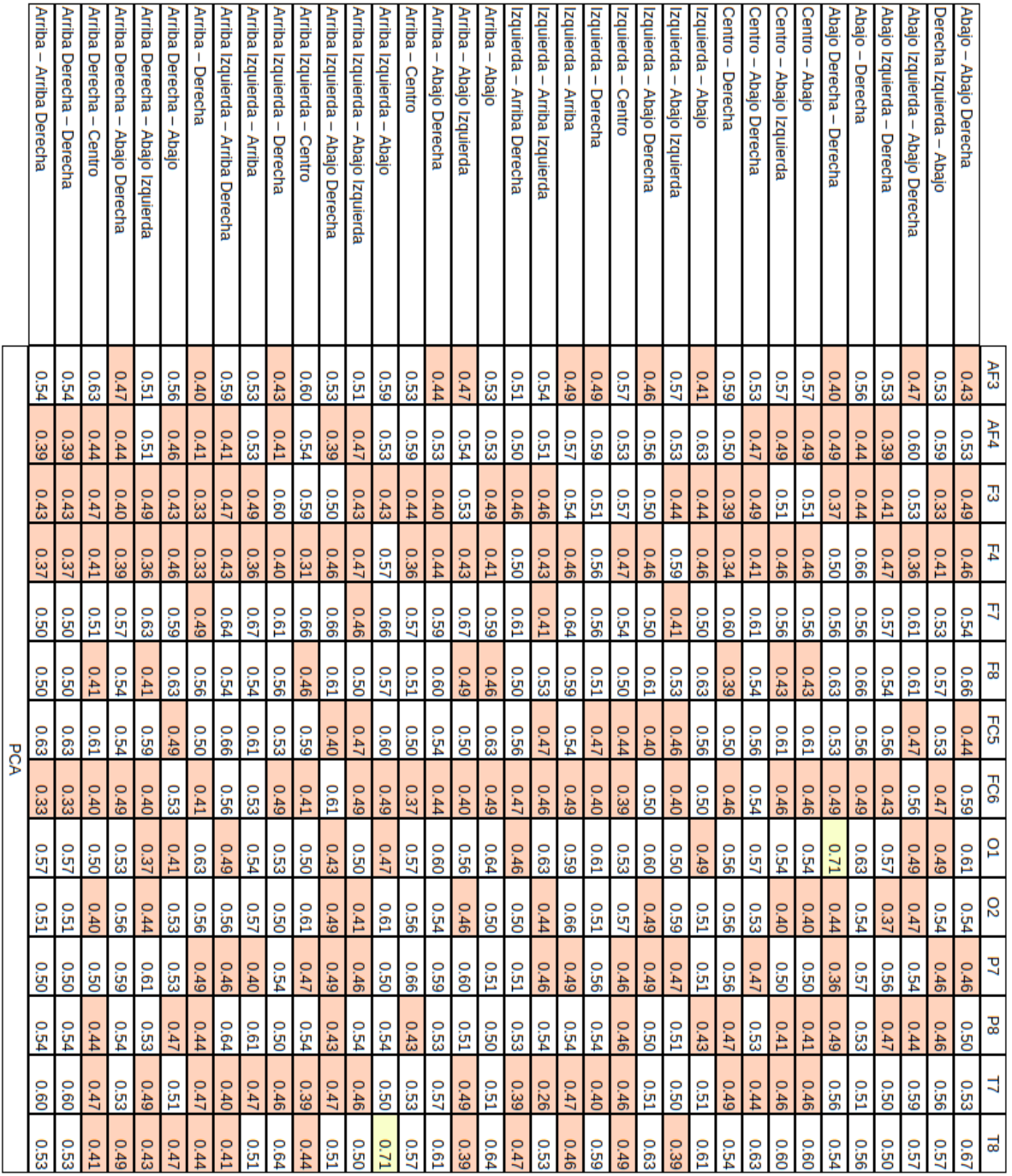

**TABLA 4. 3 - PORCENTAJES DE CLASIFICACIÓN DEL EXPERIMENTO 2 UTILIZANDO EL METODO DE CLASIFICACIÓN PCA DONDE LOS** 

**COLORES ROJOS INDICAN PORCENTAJES DE CLASIFICACION MENORES DEL .5%.**

|             |             |              |                |             |             |                        | Naive Bayes |             |             |             |             |             |      |                                     |
|-------------|-------------|--------------|----------------|-------------|-------------|------------------------|-------------|-------------|-------------|-------------|-------------|-------------|------|-------------------------------------|
| 930         | 0.45        | 09:0         | <b>U.51</b>    | 0.54        | 990         | 0.43                   | 0.56        | 670         | 670         | 0.34        | 0.37        | 990         | 69.0 | Arriba –<br>Arriba Derecha          |
| 930         | 0.45        | 05.0         | 0.51           | 0.54        | 930         | 0.43                   | 930         | 670         | 670         | 0.34        | 0.37        | 950         | 69.0 | Ariba Derecha – Derecha             |
| 0.53        | 0.45        | 0.44         | 930            | 0.53        | 0.45        | 0.36                   | 0.52        | 0.42        | 0.50        | 0.42        | 0.36        | 0.41        | 99'0 | Ariba Derecha - Centro              |
| 79'0        | 890         | 0.54         | 0.64           | 0.60        | 0.52        | 990                    | <b>JS:0</b> | <b>GS:0</b> | <b>GS:0</b> | 0.35        | 030         | 99'0        | 0.54 | Ariba Derecha -<br>Abajo Derecha    |
| 0.44        | 0.46        | 0.45         | 0.63           | 225         | <b>D.51</b> | 670                    | <b>G9.0</b> | 84.0        | 690         | 0.45        | 030         | 0.44        | 747  | Arriba Derecha –<br>Abajo Izquierda |
| 690         | 0.54        | 950          | 757            | 0.64        | 0.52        | <b>JS:0</b>            | 630         | <b>D.61</b> | 0.48        | 0.42        | 0.45        | 0.55        | 0.52 | Arriba Derecha - Abajo              |
| 0.53        | 0.39        | 0.37         | 0.38           | 747         | 0.41        | <b>D.51</b>            | 0.51        | 0.63        | 0.46        | 0.36        | 0.48        | 0.58        | 0.46 | Arriba – Derecha                    |
| 0.42        | 0.41        | 670          | <b>ZST0</b>    | 630         | 890         | 0.51                   | <b>D.71</b> | 0.52        | 69'0        | 0.46        | 0.48        | 0.43        | 0.60 | Ariba Izquierda –<br>Arriba Derecha |
| 9.55        | 0.45        | <b>L8.0</b>  | 670            | 0.60        | 930         | 0.52                   | 99'0        | 0.58        | <b>D.71</b> | 0.46        | 0.63        | 0.42        | 0.53 | Ariba Izquierda – Arriba            |
| <b>D.51</b> | 0.37        | 0.52         | 0.45           | 830         | 0.47        | 0.40                   | <b>JS:0</b> | 0.38        | 830         | 0.38        | <b>JS:0</b> | 0.41        | 0.42 | Arriba Izquierda – Derecha          |
| 0.48        | 0.45        | 0.51         | 0'20           | 0.53        | 0.61        | 0.45                   | 0.48        | 747         | <b>C.61</b> | 0.43        | <b>USD</b>  | 0.40        | 950  | Arriba Izquierda –<br>Centro        |
| 0.53        | 0.53        | 0.42         | 670            | 0.44        | 0.35        | 252                    | <b>D.51</b> | 99'0        | 750         | 0.43        | 0.48        | 0.50        | 757  | Arriba Izquierda – Abajo Derecha    |
| 0.46        | 0.52        | 0.55         | <b>JS:0</b>    | 0.50        | 830         | 0.43                   | 0.48        | 0.35        | 030         | 0.45        | 0.38        | 0.41        | 0.64 | Arriba Izquierda – Abajo Izquierda  |
| 290         | <b>JS:0</b> | 0.54         | <b>C.51</b>    | 630         | 0.46        | 0.53                   | 79'0        | 950         | 0.60        | 0.40        | <b>252</b>  | 747         | 690  | Arriba Izquierda –<br>Abajo         |
| 690         | 0.42        | 0.42         | 0.54           | 0.43        | 09'0        | 0.42                   | 0.55        | 09'0        | <b>19'0</b> | 0.42        | 0.51        | 0.43        | 09'0 | Arriba – Centro                     |
| 89'0        | 89'0        | 890          | 990            | 0.54        | 0.64        | 670                    | 690         | 99'0        | <b>US0</b>  | 0.46        | 0.51        | <b>JS:0</b> | 0.54 | Arriba – Abajo Derecha              |
| 0.44        | 0'20        | <b>U.57</b>  | 0.45           | 870         | 930         | 0.55                   | 0.62        | <b>JS:0</b> | 630         | 0.45        | 0.54        | 747         | 0.54 | Arriba – Abajo Izquierda            |
| 0.5         | 870         | 0.52         | 0.53           | 0.43        | 0.52        | 870                    | <b>D.51</b> | 0.58        | 99'0        | 0.37        | 99'0        | 0.42        | 0'20 | Arriba – Abajo                      |
| 252         | 0.45        | 0.47         | <b>D.51</b>    | <b>JS:0</b> | <b>D.51</b> | 0.42                   | 99'0        | <b>L8.0</b> | 630         | 0.46        | 0.44        | 0.33        | 0.52 | Izquierda - Arriba Derecha          |
| 0.44        | 0.35        | 0.46         | 0.35           | 0.42        | 0'20        | 870                    | 0.34        | 03.0        | 670         | 0.44        | 0.38        | 0.41        | 0.47 | Izquierda - Arriba Izquierda        |
| 0.45        | 0.44        | 890          | 790            | 630         | 05.0        | <b>ZS</b> <sup>0</sup> | 0.64        | 990         | 0.60        | 05.0        | 870         | 0.46        | 870  | Izquierda – Arriba                  |
| 351         | 0.36        | 14.0         | 0.43           | <b>JS:0</b> | 0.51        | 030                    | 0.45        | 0.52        | 050         | 0.45        | 0.52        | 0.37        | 0.55 | Izquierda - Derecha                 |
| 0.51        | 0.43        | 0.37         | 0.55           | 0.36        | 870         | 0.40                   | 0.38        | 0.55        | 690         | 0'20        | <b>JS0</b>  | 0.45        | 670  | Izquierda - Centro                  |
| 0.64        | 0.46        | 0.36         | 84.0           | 670         | 690         | 0.54                   | 0.53        | <b>920</b>  | 747         | 0.34        | 0.43        | <b>C.61</b> | 0.46 | Izquierda - Abajo Derecha           |
| 0.43        | 0.51        | 0.44         | 0.55           | 0.60        | 0.52        | 0.54                   | 0.53        | 747         | 0.43        | 030         | 0.39        | 0.39        | 0.54 | Izquierda - Abajo Izquierda         |
| 222         | 0.63        | 0.44         | 0.46           | <b>D.51</b> | 0.46        | 0.39                   | <b>JS:0</b> | 19.0        | 0.46        | 0.40        | 670         | 0.44        | 14.0 | Izquierda - Abajo                   |
| 690         | 0.45        | 0.38         | 03.0           | 757         | 0.63        | 0.46                   | 0.40        | 0.53        | 930         | 0.42        | 0.51        | 0.44        | 0.52 | Centro - Derecha                    |
| 90.05       | 690         | 0.47         | <b>GSS</b>     | 950         | <b>L9.0</b> | 05.0                   | 747         | 0.52        | 0.70        | 0.43        | 0.53        | <b>JS:0</b> | 750  | Centro - Abajo Derecha              |
| 0.61        | 0.51        | 0.43         | <b>JS:0</b>    | 0.52        | <b>US2</b>  | 05.0                   | 0.52        | 890         | <b>Q.55</b> | 720         | 0.60        | 0.44        | 670  | Centro – Abajo Izquierda            |
| 0.54        | 950         | 670          | 0.36           | 0.44        | <b>LZ'0</b> | 670                    | 0.53        | 0.63        | 950         | 05.0        | 0.37        | 670         | 0.40 | Centro – Abajo                      |
| 030         | 670         | 030          | 05.0           | 930         | 0.52        | 0.54                   | 0.46        | 89.0        | 0.46        | 0.44        | 0.42        | 05.0        | 0.45 | Abajo Derecha – Derecha             |
| 0.41        | <b>CS:0</b> | <b>D.51</b>  | 747            | 0.42        | 0.42        | 0.53                   | 0.53        | <b>D.71</b> | <b>D.51</b> | <b>D.71</b> | 0.35        | <b>O.55</b> | 870  | Abajo – Derecha                     |
| 3.51        | 747         | <b>D.51</b>  | 930            | 0.42        | 0.54        | 0.50                   | 0.45        | 0.60        | 030         | 0.38        | 747         | 0.46        | 630  | Abajo Izquierda –<br>Derecha        |
| 0.65        | 0.60        | 030          | <b>D.61</b>    | 757         | <b>D.51</b> | 950                    | <b>D.51</b> | <b>C.61</b> | 0.53        | 0.46        | 670         | 630         | 990  | Abajo Izquierda – Abajo Derecha     |
| 0.53        | 747         | 0.53         | 0.53           | 0.51        | 0.53        | 0.54                   | 0.51        | 252         | 030         | 0.43        | 0.48        | 0'20        | 79'0 | Derecha Izquierda -<br><b>Abajo</b> |
| 99'0        | 0.54        | <b>Q.55</b>  | 0.52           | 0.55        | 0'20        | 0.60                   | 0.50        | <b>C.61</b> | 0.48        | 670         | 9.55        | 0.53        | 690  | Abajo – Abajo Derecha               |
| ವ           | ₹           | $_{\rm{bg}}$ | $\overline{a}$ | S2          | <b>D1</b>   | <b>FCG</b>             | FCS         | 굻           | Ę           | Ļ4          | 곲           | AF4         | Æ3   |                                     |

**TABLA 4. 4 - PORCENTAJES DE CLASIFICACIÓN DEL EXPERIMENTO 2 UTILIZANDO EL METODO DE CLASIFICACIÓN NAIVE BAYES DONDE LOS COLORES ROJOS INDICAN PORCENTAJES DE CLASIFICACION MENORES DEL .5% Y LOS COLORES AMARILLOS INDICAN PORCENTAJES** 

**MAYOR IGUAL AL .7%.**

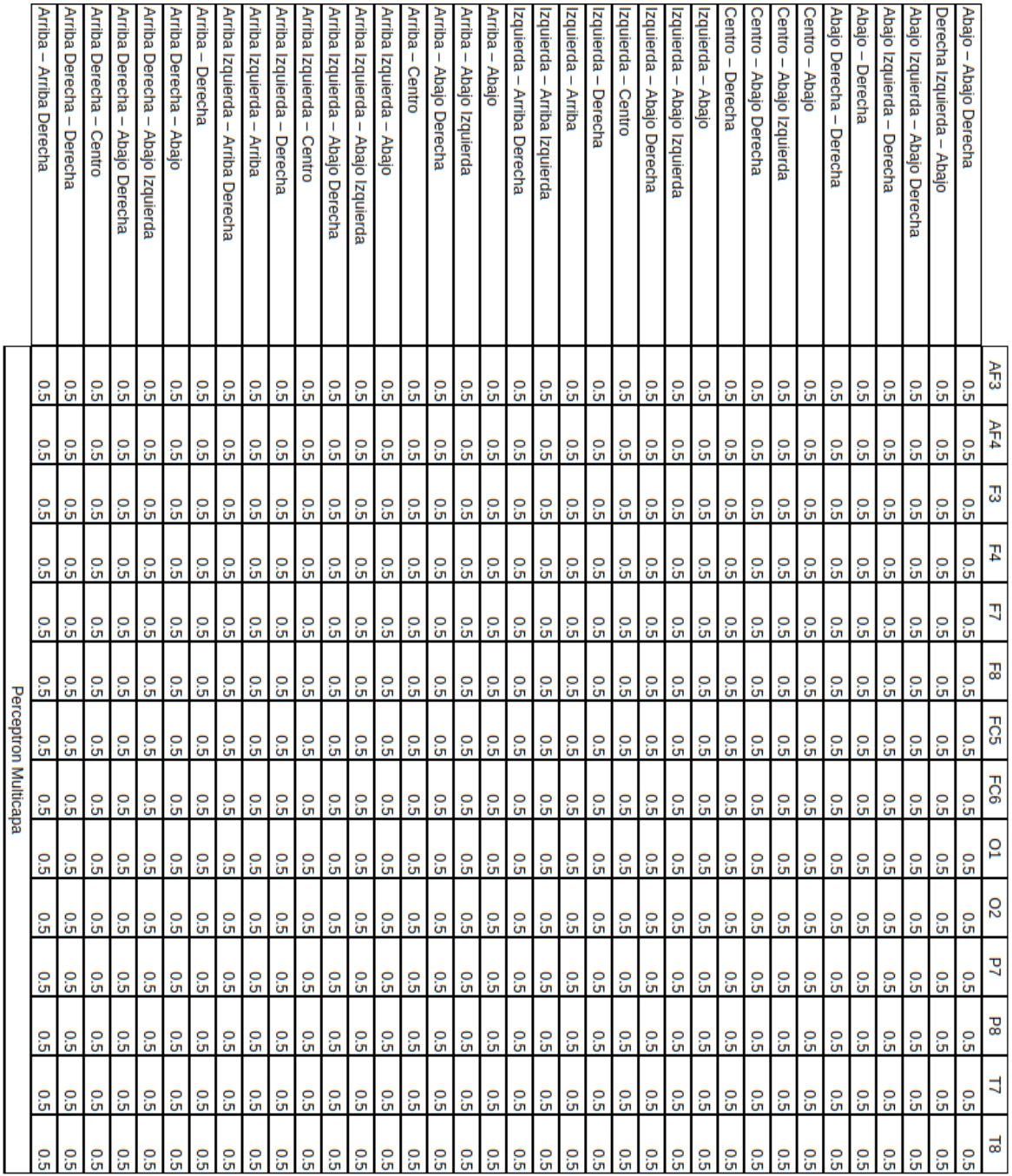

**TABLA 4. 5 - PORCENTAJES DE CLASIFICACIÓN DEL EXPERIMENTO 2 UTILIZANDO EL METODO DE CLASIFICACIÓN PERCEPTRON** 

**MULTICAPA.**

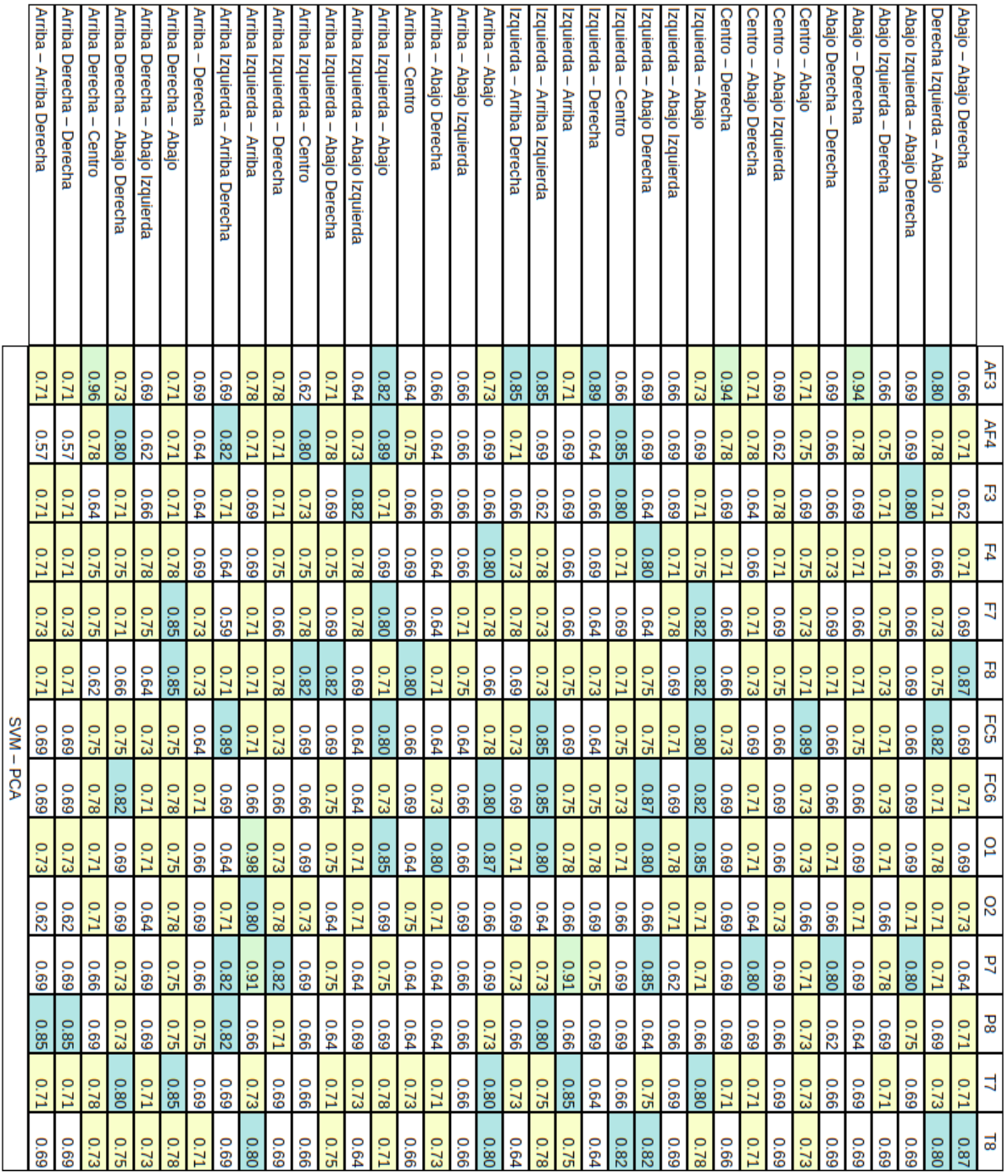

**TABLA 4. 6 - - PORCENTAJES DE CLASIFICACIÓN DEL EXPERIMENTO 2 UTILIZANDO EL METODO DE CLASIFICACIÓN SVM - PCA DONDE LOS COLORES AMARILLOS INDICAN PORCENTAJES MAYOR IGUAL AL .7%, LOS COLORES AZULES INDICAN PORCENTAJESMAYORES AL .8% Y** 

**LOS COLRES VERDES INDICAN PORCENTAJES MAYORES AL .9%.**

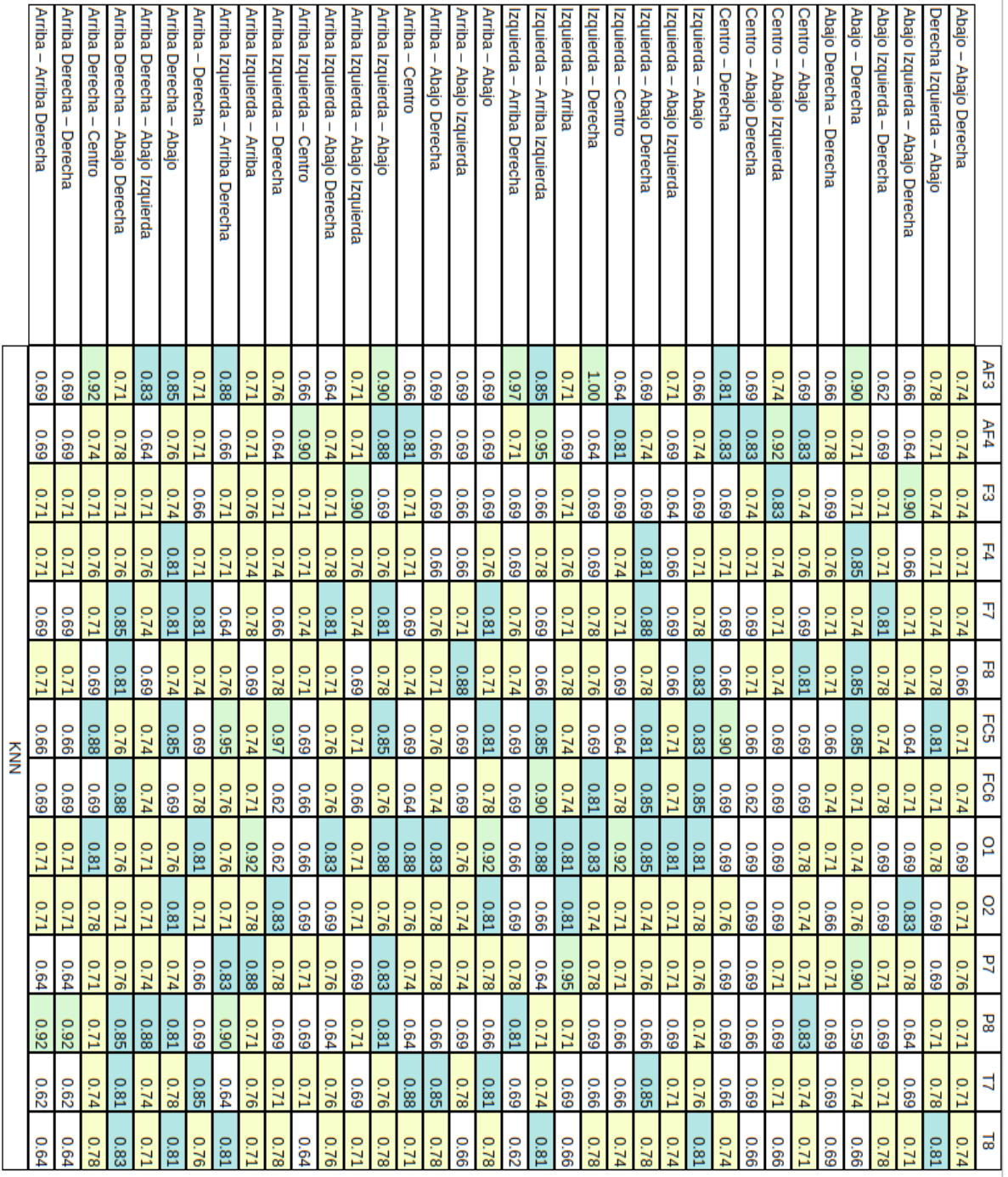

**TABLA 4. 7 - - PORCENTAJES DE CLASIFICACIÓN DEL EXPERIMENTO 2 UTILIZANDO EL METODO DE CLASIFICACIÓN KNN DONDE LOS COLORES AMARILLOS INDICAN PORCENTAJES MAYOR IGUAL AL .7%, LOS COLORES AZULES INDICAN PORCENTAJESMAYORES AL .8% Y** 

**LOS COLRES VERDES INDICAN PORCENTAJES MAYORES AL .9%.**

Los resultados obtenidos en las tablas anteriores muestran cuales son los algoritmos que mejor desempeño tienen al tratarse de identificar entre estos tipos de señales, demostrando que es posible identificar los movimientos oculares donde nuevamente los métodos que mejor porcentaje de clasificación son SVM-PCA y KNN, con una precisión mayor igual al 80%, donde Naive Bayes, SVM y perceptrón tienen un desempeño bastante bajo comprado con los métodos de KNN y SVM-PCA se puede observar que en las columnas de color azul son valores que se encuentran entre un 80 y 100% de precisión en sus clasificación, en donde más de una columna muestran este grado porcentual de clasificación

#### 4.6. Resultados de Capítulo

.En este capítulo se comprobaron 3 de los objetivos particulares propuestos en este trabajo, lo que permite identificar que la metodología propuesta en cada uno de los experimentos fue la correcta, y con la ayuda de los métodos de clasificación permitieron diferenciar cada uno de los movimientos oculares mediante el análisis de señales EEG, a su vez se pudo determinar las zonas donde mayor actividad cerebral es reflejada siendo los canales frontales (AF3, AF4, F3, F4, F7 y F8) mediante el análisis en frecuencia .

## 5. CONCLUSIONES

El objetivo principal de este trabajo es distinguir el movimiento ocular mediante el uso de señales encefalográfícas utilizando diferentes patrones visuales donde se cumplieron cada uno de los siguientes objetivos particulares:

1. Se realizó un estudio en la literatura de las ICCs capaces de detectar el movimiento ocular, se propusieron y construyeron los diagramas de trabajo de la ICC que se utilizó en los dos experimentos propuestos.

2.- Se propusieron diferentes estímulos visuales tanto lineales como circulares, lo que nos permitio identificar que los movimientos lineales son los que mejor se adaptan al movimiento ocualr de las personas y los que mayor actividad enecefalografica representan.

3. Se realizaron pruebas con 4 diferentes tipos de estímulos visuales (izquierda, arriba-izquierda, arriba, arriba-derecha, en medio, abajo-izquierda, abajo, abajo-derecha y derecha) en el primer experimento y 9 en el segundo caso (abajo - abajo derecha, abajo - derecha, abajo derecha izquierda - abajo, abajo derecha - abajo derecha, abajo derecha - abajo derecha, abajo derecha derecha, centro - abajo, centro - abajo derecha, centro - abajo derecha, centro - derecha, izquierda - abajo, izquierda - abajo derecha, izquierda - derecha abajo, izquierda - centro, izquierda - derecha, izquierda - arriba, izquierda - arriba derecha, izquierda - arriba derecha, arriba - abajo, arriba - abajo derecha, arriba - abajo derecha, arriba - centro, arriba - derecha, arriba - arriba derecha, arriba a la izquierda - abajo, arriba a la izquierda - abajo a la izquierda, arriba a la izquierda - abajo a la derecha, arriba a la izquierda - centro, arriba a la izquierda derecha, arriba a la izquierda, arriba a la izquierda - arriba a la derecha, arriba a la derecha - abajo

a la derecha, arriba a la derecha - abajo a la izquierda, arriba derecha - abajo derecha - centro, arriba derecha – derecha), lo que permitió determinar que los patrones consistentes de actividad electroencefalográfica son los siguientes:.

4. En los dos experimentos planteados en este trabajo se realizaron mediciones de las señales EEG a 10 diferentes usuarios (5 hombres y 5 mujeres), observando que estos estímulos visuales fueron capaces de generar actividad EEG. Para esto se utilizaron métodos estadísticos lo cual nos permitió comprobar que no es probable diferenciar entre ellas; lo que llevo al uso de análisis en frecuencia el cual nos permitió distinguir que las señales filtradas en el rango Beta donde los mapas de calor mostraban en la parte frontal del cráneo mayor actividad cerebral.

5. Mediante la metodología propuesta, el análisis en frecuencia, el filtrado de las señales en el rango Beta y los métodos de clasificación se permitió identificar los patrones de señales EEG correspondientes a diferentes movimientos oculares donde los resultados obtenidos en el experimento 1 (patrones dinámicos) y experimento 2(patrones estáticos) donde SVM - PCA y KNN cuenta con el índice más alto de clasificación situado entre un 92% en las zonas F3, F4, AF3, AF4, F7 y F8 (parte frontal central); mientras que en el experimento 2 se pudo observar que la dispersión de los resultados varía de acuerdo al tasks con rangos de clasificación entre el 80% y 99% donde en la zona frontal y media se obtuvieron los mejores resultados.

Por lo tanto, se pudo determinar mediante los patrones de estímulos visuales propuestos son capaces de generar actividad electroencefalográfica (EEG) consistentes permitiéndonos identificar movimientos oculares, así como las zonas donde mayor actividad neuronal.

71

# 6.BIBLIOGRAFÍA

- [1] J.G. Webster, *Medical Instrumentation Application and Design",* 4th Edition ed.: Wiley, 2009.
- [2] American Electroencephalographic Society. Guidelines for standard electrode position nomenclature. J Clin Neurophysiol, 8:200-202, 1991.
- [3] Arturo Gonzalez Mendoza, "Desarrollo de una Interfaz Cerebro Computadora Basada en Potenciales Evocados Visuales", 2015
- [4] A. W. Toga and J. C. Mazziotta, "Brain Mapping: The methods:", Academic Press, 2002.
- [5] J.G. Webster, *Medical Instrumentation: Application and Design", University of Wisconsin-Madison*, 1998.
- [6] L. Lun-De, L. Chin-Teng, K. McDowell, A.E. Wickenden, K. Grammn, J. Tzyy-Ping, et al., "Biosensor Technologies for Augmented Brain Computer Interfaces in the Next Decades" Processing of the IEEE, vol. 100, pp. 1553-1566, 2012.
- [7] Aaron Schurger, Steven Gale, Olivia Gozel, Olaf Blanke,

*"Performance monitoring for brain-computer-interface actions"*,Brain and Cognition,2016

- [8] I. K. A. Jain, and B. J. Gluckman, "Low cost electroencephalographic acquisition amplifier to serve as teaching and research tool", in Conf Proc IEEE Eng Med Biol Soc, Boston, MA, 2011.
- [9] [José Del R. Millán,](https://www.google.com.mx/search?client=safari&rls=en&q=toward+brain-computer+interfacing+jos%C3%A9+del+r.+mill%C3%A1n&stick=H4sIAAAAAAAAAOPgE-LRT9c3NErKLSoqi09X4gXxDJPMC83LczOytZQzyq30k_NzclKTSzLz8_TLizJLSlLz4svzi7KLrVJTMkvyiwCRB5ucRAAAAA&sa=X&ved=0ahUKEwjhvZy49tPQAhXGxVQKHWgmBAIQmxMIiwEoATAO) [Thilo Hinterberger,](https://www.google.com.mx/search?client=safari&rls=en&q=toward+brain-computer+interfacing+thilo+hinterberger&stick=H4sIAAAAAAAAAOPgE-LRT9c3NErKLSoqi09XAvMMjcuTKvLyjLWUM8qt9JPzc3JSk0sy8_P0y4syS0pS8-LL84uyi61SUzJL8osAsCTZ8UMAAAA&sa=X&ved=0ahUKEwjhvZy49tPQAhXGxVQKHWgmBAIQmxMIjAEoAjAO) [Dennis J. McFarland,](https://www.google.com.mx/search?client=safari&rls=en&q=toward+brain-computer+interfacing+dennis+j.+mcfarland&stick=H4sIAAAAAAAAAOPgE-LRT9c3NErKLSoqi09XAvMMjYsLjc3MLbWUM8qt9JPzc3JSk0sy8_P0y4syS0pS8-LL84uyi61SUzJL8osAix-7VUMAAAA&sa=X&ved=0ahUKEwjhvZy49tPQAhXGxVQKHWgmBAIQmxMIjQEoAzAO) [Guido Dornhege,](https://www.google.com.mx/search?client=safari&rls=en&q=guido+dornhege&stick=H4sIAAAAAAAAAOPgE-LRT9c3NErKLSoqi09XgvDyKjIKM5IstZQzyq30k_NzclKTSzLz8_TLizJLSlLz4svzi7KLrVJTMkvyiwAioBxXQwAAAA&sa=X&ved=0ahUKEwjhvZy49tPQAhXGxVQKHWgmBAIQmxMIjgEoBDAO) "Toward Brain-computer Interfacing", The MIT Press Cambridge Massachussets London England, 2007.
- [10] W. Yijun, W. Ruining, G. Xiaorong, H. Bo, and G. Shangkai, "A practoical VEPbased brain computer interface", Neural Sistems and Rehabilitation Engineering, IEEE Transactions on, vol. 14, pp. 234-240, 2006.
- [11] R. R. Leonard J. Trejo, and Bryan Matthews, "Brain Computer Interfaces for 1-D and 2-D Cursor Control: Design Using Volitional Control of the EEG Spectrum or Steady-State Visual Evoked Potentials", IEEE TRANSACTIONS ON NEURAL SYSTEMS AND REHABILITATION ENGINEERING, vol.14, p. 5, June 2006.
- [12] W.Yijun, G. Xiarong, H. Bo. J. Chuan and G. Shanghai, "Brain Computer Interfaces Based on Visual Evoked Potentials", Engineering in Medicine and Biology Magazine, IEEE, vol. 27, pp. 64-71, 2008.
- [13] https://www.emotiv.com/epoc/
- [14] https://sccn.ucsd.edu/eeglab/
- [15] H. Cecotti and B. Rivet, "Effect of the visual signal structure on Steady-Steate Visual Evoked Potentials detection", Acoustics, Speech and Signal Proccessing (ICASSP), pp. 657- 660, 22-27 May 2011.
- [16] [Tolarczyk, A.](https://www.scopus.com/authid/detail.uri?authorId=57189854465&eid=2-s2.0-85006059506) [Siwek](https://www.scopus.com/authid/detail.uri?authorId=56121355000&eid=2-s2.0-85006059506) K., "Sequential pattern recognition for medical records analysis(Conference Paper)", Institute of Theory of Electrical Engineering, Measurement and Information Systems, Warsaw University of Technology, Warsaw, Poland.
- [17] Yeung, N., & Summerfield, C. (2012). Metacognition in human decisionmaking:Confidence and error monitoring. Philosophical Transactions of the Royal Society of London. Series B, Biological sciences, 367(1594), 1310–1321.
- [18] Akira Hiraiwa, Katsunori Shimohora, Yukio Tokunaga "EEG Topography Recognition by Neural Networks", Engineering in medicine and Biology, September 1990.
- [19] Rami N. Khushaba, Chelsea Wise, Sarath Kodagoda, Jordan Louviere, Barbara E. Kahn," Consumer Neuroscience Assesing the brain response to marketing stimuli using electroencephalogram (EEG) and eye tracking", 2012 International Journal Expert systems with Applications.
- [20] Hamid Mirvaziri, Zabihollah Saberi Mobarakeh, "Improvement of EEG-based motor imaginary classification using ring topology-based particle swarm optimization", Biomedical Signal Processing and Control 32 (2017)69-75.
- [21] Karina Maciejewska, Zofia Drzazga, Agniezka Trojankowska, "Visual Mismatch Negativity as a Non-Attentional Reaction to Change in Repetition Pattern", Springer International Publishing AG 2017.
- [22] Brigida Monica Faria, Luis Paulo Reis, Nuno Lau," Cerebral Palsy EEG signals Classification: Facial Expressions and Thoughts for driving an Intelligent Chair" IEEE in press
- [23] Jasmin Kevric, Abdulhamit Subasi, "Comparison of signal decomposition methods in classification of EEG signals for motor imagery BCI system", Biomedical Signal Processing and Control 31 (2017) 398-406.
- [24] Rami N. Khushaba, Chelsea Wise, Sarath Kodagoda, Jordan Louviere, Barbara E. Kahn" Consumer Neuroscience Assesing the brain response to marketing stimuli using electroencephalogram (EEG) and eye tracking".
- [25] Bobrov, P., Frolov, A., Cantor, C., Fedulova, I., Bakhnyan, M., & Zhavoronkov, A. (2011). Brain-computer interface based on generation of visual images. PLoSONE, 6(6), e20674, pp. 1–12.
- [26] J.R. Wolpaw, N. Birbaumer, D.J. McFarland, G. Pfurtscheller, T.M. Vaughan, Brain– computer interfaces for communication and control, Clin. Neurophysiol. 113 (2002) 767– 791.
- [27] F. Lotte, M. Congedo, A. Lécuyer, F. Lamarche, B. Arnaldi, A review of classification algorithms for EEG-based brain?computer interfaces, J. Neural Eng. 4 (2007) 1–13.
- [28] R. Fazel-Rezai, Recent Advances in Brain-Computer Interface Systems, InTech, Croatia, 2011.
- [29] Q. Xu, H. Zhou, Y. Wang, J. Huang, Fuzzy support vector machine for classification of EEG signals using wavelet-based features, Med. Eng. Phys. 31 (2009) 858–865.
- [30] Kimura, M., Kondo, H., Ohira, H., Schroger, E.: Unintentional temporal context based prediction of emotional faces: an electrophysiological study. Cereb. Cortex 22, 1774–1785 (2012).
- [31] Huettel, S.A., Mack, P.B., McCarthy, G.: Perceiving patterns in random series: dynamic processing of sequence in prefrontal cortex. Nat. Neurosci. 5, 485–490 (2002)
- [32] G. Rodríguez-Bermúdez, P.J. García-Laencina, Automatic and adaptiveclassification of electroencephalographic signals for brain computerinterfaces, J. Med. Stems 36 (2012) S51–S63.
- [33] Sherif M. Abdelfattah, Kathryn E. Merrick, Hussein A. Abbass, "Eye movements as information markers in EEG data", Computational Intelligence (SSCI), 2016 IEEE Symposium Series.
- [34] Aasim Raheel, Syed M. Anwar, Muhammad Majid, "Real time text speller based on eye movement classification using wearable EEG sensors", SAI Computing Conference (SAI), 2016.

# ANEXO 1 – INTERFAZ GRÁFICA DE USUARIO

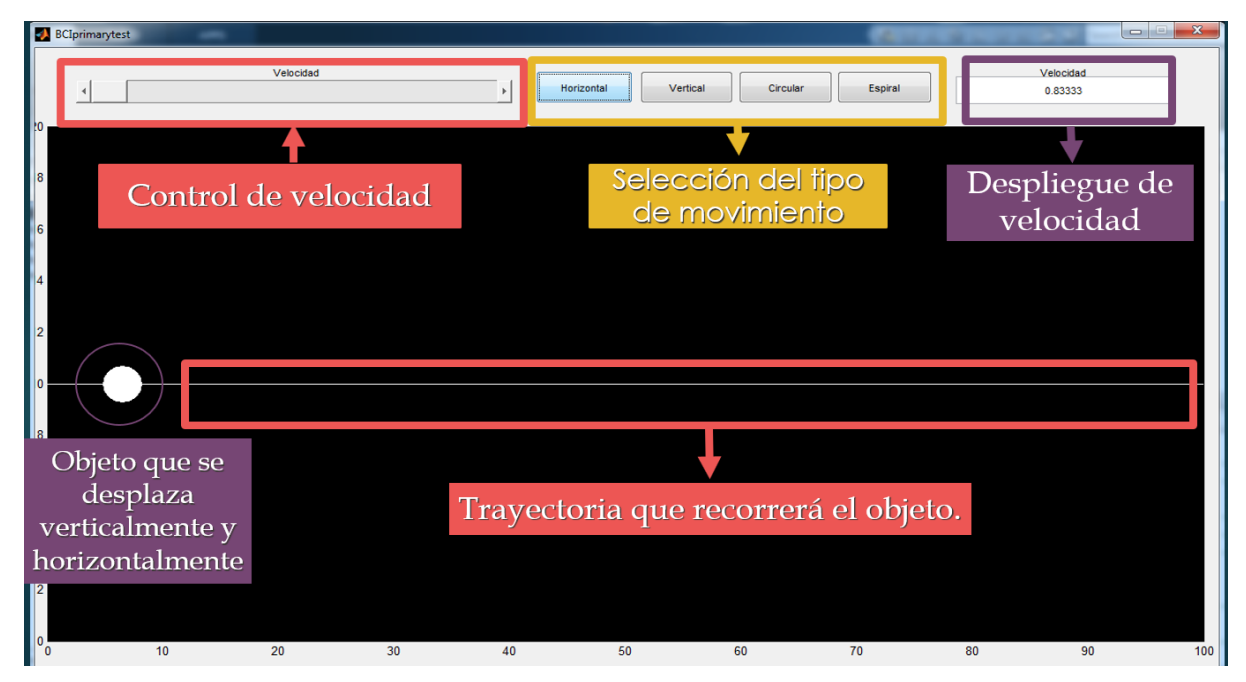

**FIGURA 1– IMAGEN QUE MUESTRA LA APLICACIÓN DESARROLLADA Y QUE DESCRIBE CADA UNO DE LOS ELEMENTOS.**

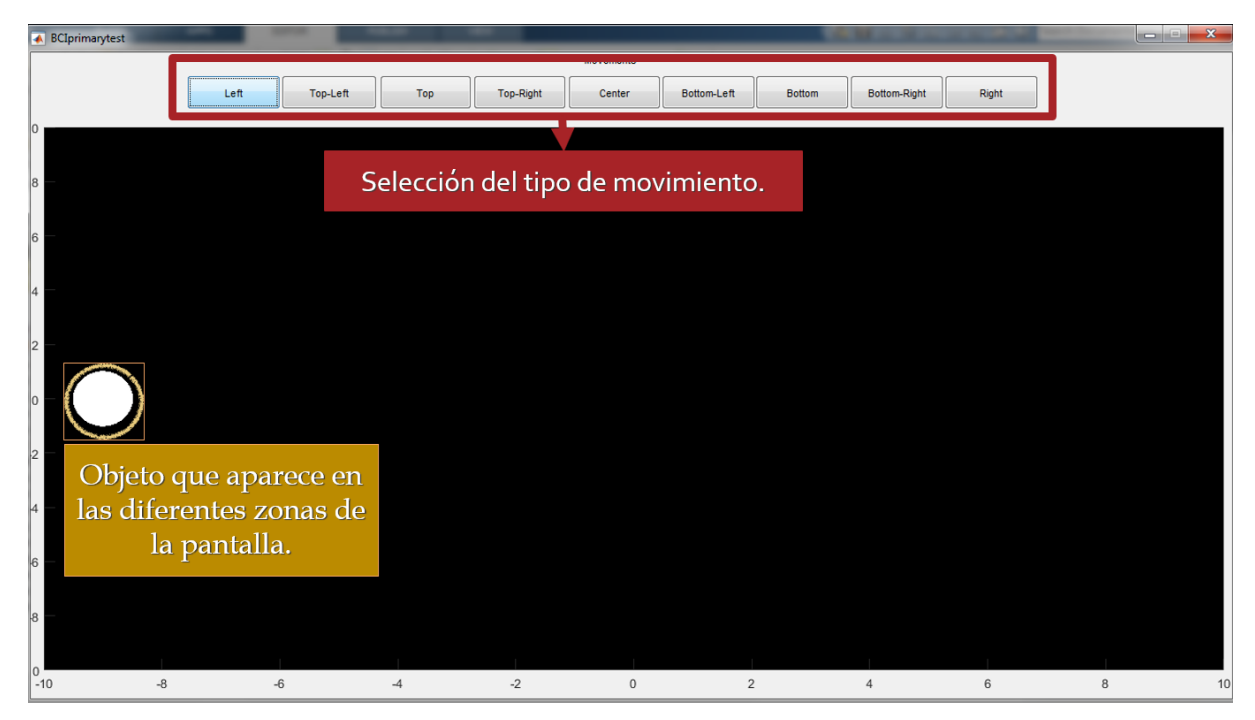

**FIGURA 2 - IMAGEN QUE MUESTRA LA APLICACIÓN DESARROLLADA Y QUE DESCRIBE CADA UNO DE LOS ELEMENTOS.**

## ANEXO 2 – RESULTADOS DEL TRABAJO

### **Publicaciones en congresos internacionales**

D. Iturriaga, J. A. Pérez, J. H. Espina, "Identification and classification of eyes movement using EEG signals". CONIELECOMP 2018. Cholula, México. 2018.

## Identification and classification of eyes movement using EEG signals

David Iturriaga Sotelo, José Alberto Pérez Benitez, José Hiram Espina Hernández Escuela Superior de Estudios de Posgrado, ESIME Zacatenco, Intituto Politécnico Nacional. Ciudad de México, México.

iturriaga\_david@hotmail.com, benitez\_edl@yahoo.es, jhespina@gmail.com.

Abstract- This work investigates the eye movement of 20 participants using the EEG signals measured using the headset wireless EMOTIV EPOC+ to collect EEG signals. The eve movement is detected analyzing the electroencephalographic (EEG) signals corresponding to four experiments: the participant follows with his eyes the movement of a circle on the screen. These movements are (i) from left to right (ii) from right to left (iii) from top to bottom and (iv) from bottom to top. The EEG signals obtained are classify using Support Vector Machine and Principal Component Analysis. The results obtained presents an accuracy between 81% and 91%. The above results show us that are possible to identify and classify the eye movements using EEG signals.

#### Keywords-EEG, Brain Activity, BCI, Ocular Movement, Evoked Potential, SVM and PCA.

#### I. INTRODUCTION

Brain Computer Interfaces (BCI) represents a communication and control mechanism between the human brain and computers. Electrical activity of the brain, which is usually recorded using electroencephalogram (EEG). Is used to describe different cognitive and emotional states [7], and this activity patterns are involved in the execution and association of movements. Due with low cost and non-invasive character of EEG, which ones are the most popular techniques for monitoring brain activities in BCIs. There are two types of BCI: 1) Spontaneous based EEG, and 2) Evoked based EEG systems. The latest is generated as result as specific mental activity at specific areas as result of external stimulations. The aim of this type of BCI is generates distinct EEG signals watching some visual patterns with a Graphic User Interface (GUI), which are then translated into external actions. Previous works [17, 18]. have reported that is possible to identify and classify with Neural Networks the different movements of the eyes using EEG signals. In this paper we identify a zone where is the neural activity and proposed an easy method with high accuracy between 81% to 91%.

The structure of this paper is organized as follows: Section 2 describes the data collection procedure including a description the EMOTIV EPOC+ headset based experiments. Section 3 describes the methods. Section 4 describes the preprocessing and feature extraction steps, and the use of information to investigate changes in EEG spectral activity in response of the visual patterns and we also identify and classify EEG signals.

Presenting the experimental results; and finally, conclusions are provided in Section 5 interdependencies among the EEG signals from these regions; and (2) classify EEG activity using Support Vector Machine and Principal Component Analysis to classify the mental task. EEG has been used to describe different cognitive and emotional [9] in this paper we gone use EEG to describe the ocular movement.

### **II. MATERIALS AND METHODS**

#### A. Data Collection

An empirical study, using four test types was conducted consisting on the measurement of the EEG signal while the participant follows the motion of a circle on the screen (a) from left to right visual pattern, b) from right to left visual pattern c) from bottom to top visual pattern d) from top to bottom visual pattern).

#### **B.** Participants

The experiment was performed by 20 participants (10 males and 10 females) at the age of 18-41 years (average age 31). They all were healthy, physically active, with no neural disorders diagnosed. Some participants were right-handed and some left handed. The subjects had normal or corrected to normal vision and normal hearing. The methodology was fully explained to the participants who gave their consent to perform the experiment.<br>On average, participants took 10 min to complete the experiment (i.e. explaining the instructions and then completing 5 trials of four set experiments). Moreover, the intended audience would be as general as possible, hoping to provide the level of heterogeneity necessary to validate the results.

The Visual patterns showed the type of motor imagery the subject is to execute for 10 s: (a) left- to-right visual pattern, (b) right to left visual pattern, (c) bottom to top visual pattern and (d) top to bottom visual pattern. Periods of around 2 s were introduced so that the subjects could take a short break. The data collection process employee one set of equipment the wireless headset with 14 channels. We are using EEG data as a source of information [1, 9]. Subjects were presented the visual patterns on a 23 screen at 20 cm with whole the electrodes at the right position.